Accelerating Machine Learning through Software + Hardware Tsung Tai Yeh achine Learning<br>
through<br>
Example The Transport of Transportance<br>
Transportance Department of<br>
National Chiao Tung University,<br>
Taiwan Computer Science Department of<br>Mational Chiao Tung University,

1

### Overview

- Machine Learning & Deep Neural Network
- Golden Age of Microprocessor Design
- Software Optimization Techniques
- Domain Specific Accelerator
- My Research and my CAS Lab at NYCU

### Machine Learning & Deep Neural Network

What is Machine Learning ?

• "Giving computers the ability to learn without being Vhat is Machine Learning ?<br>
"Giving computers the ability to learn without being<br>
explicitly programmed" – Arthur Samuel, 1959s<br>  $\frac{\left(\frac{10000}{10000}\right)^{10000}}{\frac{100000}{10000000}}$ 

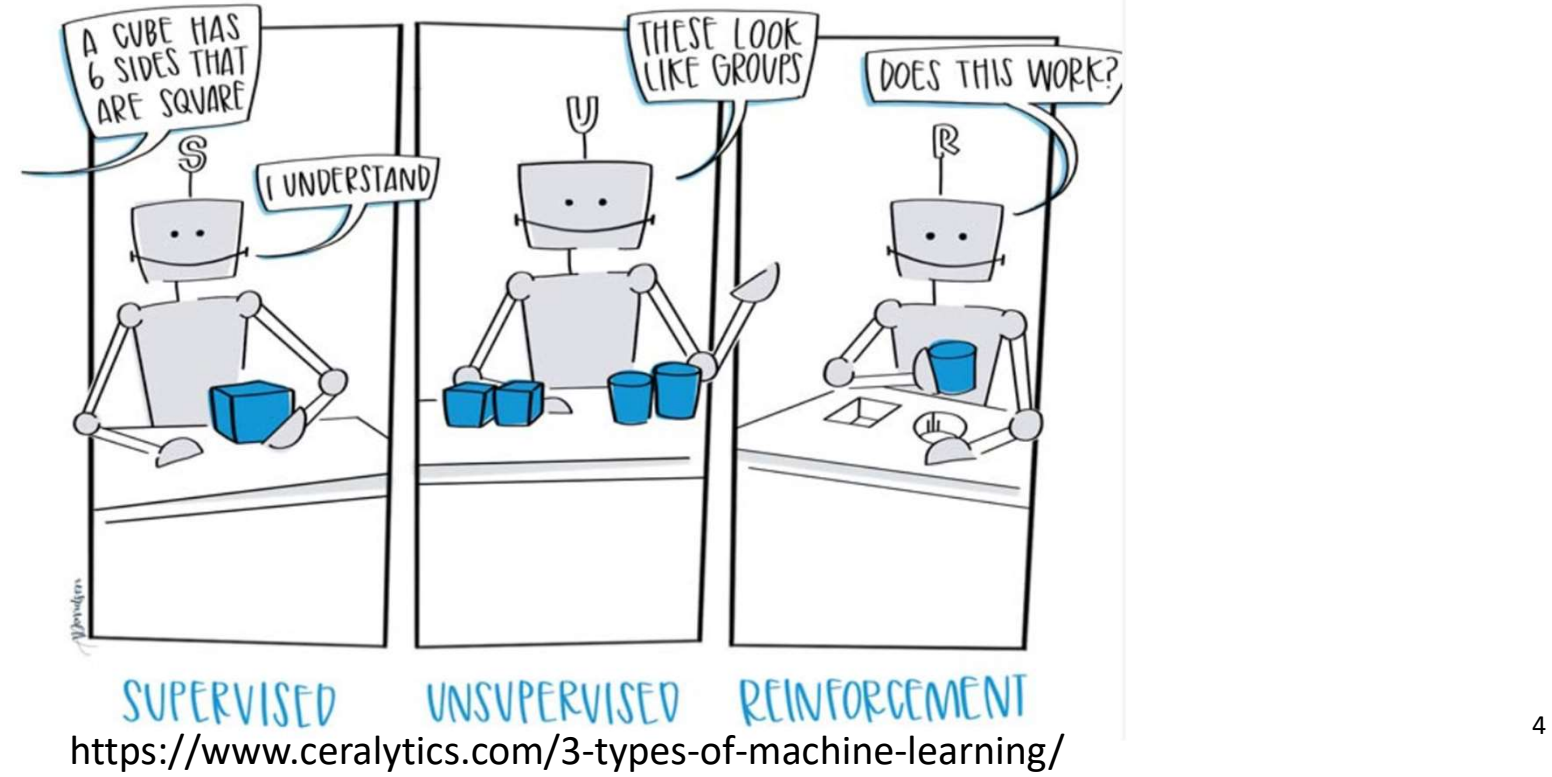

Supervised Learning

• Data: $(x, y)$ 

The x is data, y is label

- Goal: Learn a function to map x from label data y
- Examples: Object detection, classification, image captioning etc..

### • Problems:

• Tedious labelling work

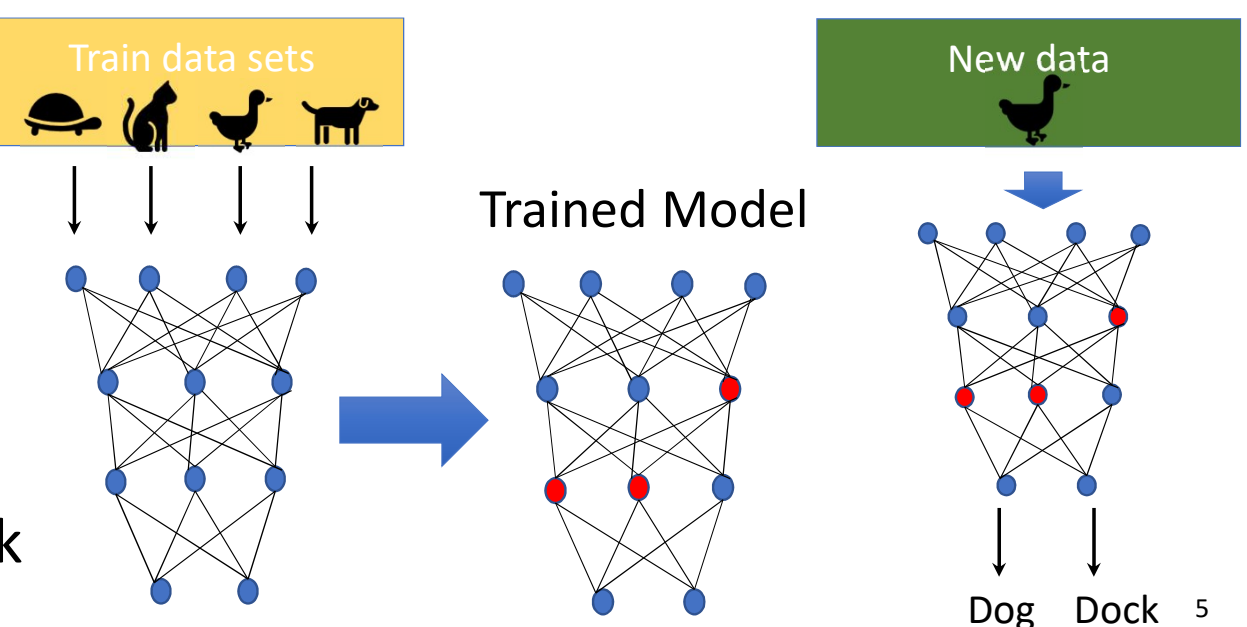

### Unsupervised Learning

- Data: x, no labels !
- Goal: Learn underlying hidden
- Example: Clustering, feature learning, density estimation, dimensionality reduction etc..
- Problem:
	- The curse of dimensionality

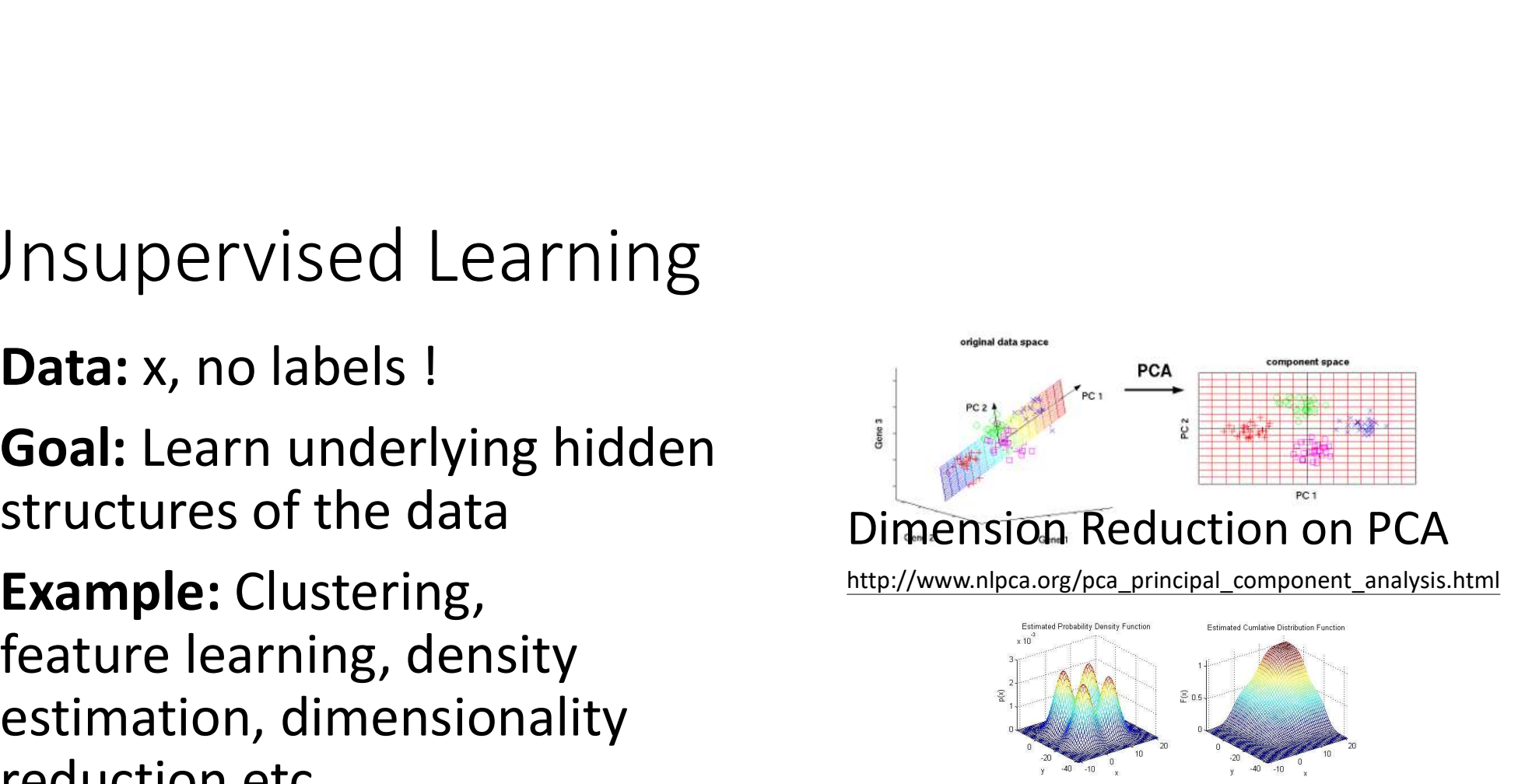

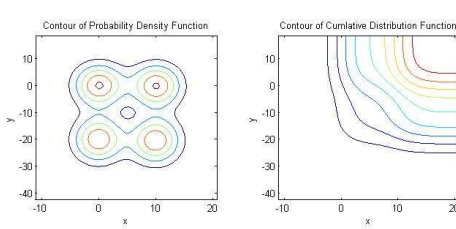

### 2-D Density Estimation

### Reinforcement Learning

- An agent interacts with the environment
- Learning from the reward signals
- Goal: Learn how to take actions to maximize the reward
- Examples: Robots control, Deep mind AlphaGo, Atari Gaming
- Problems:
	- Reliability

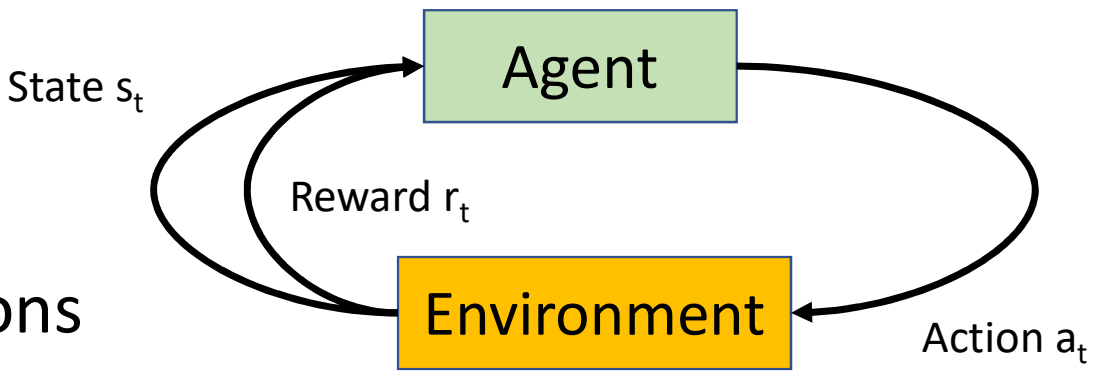

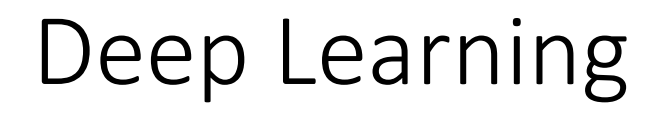

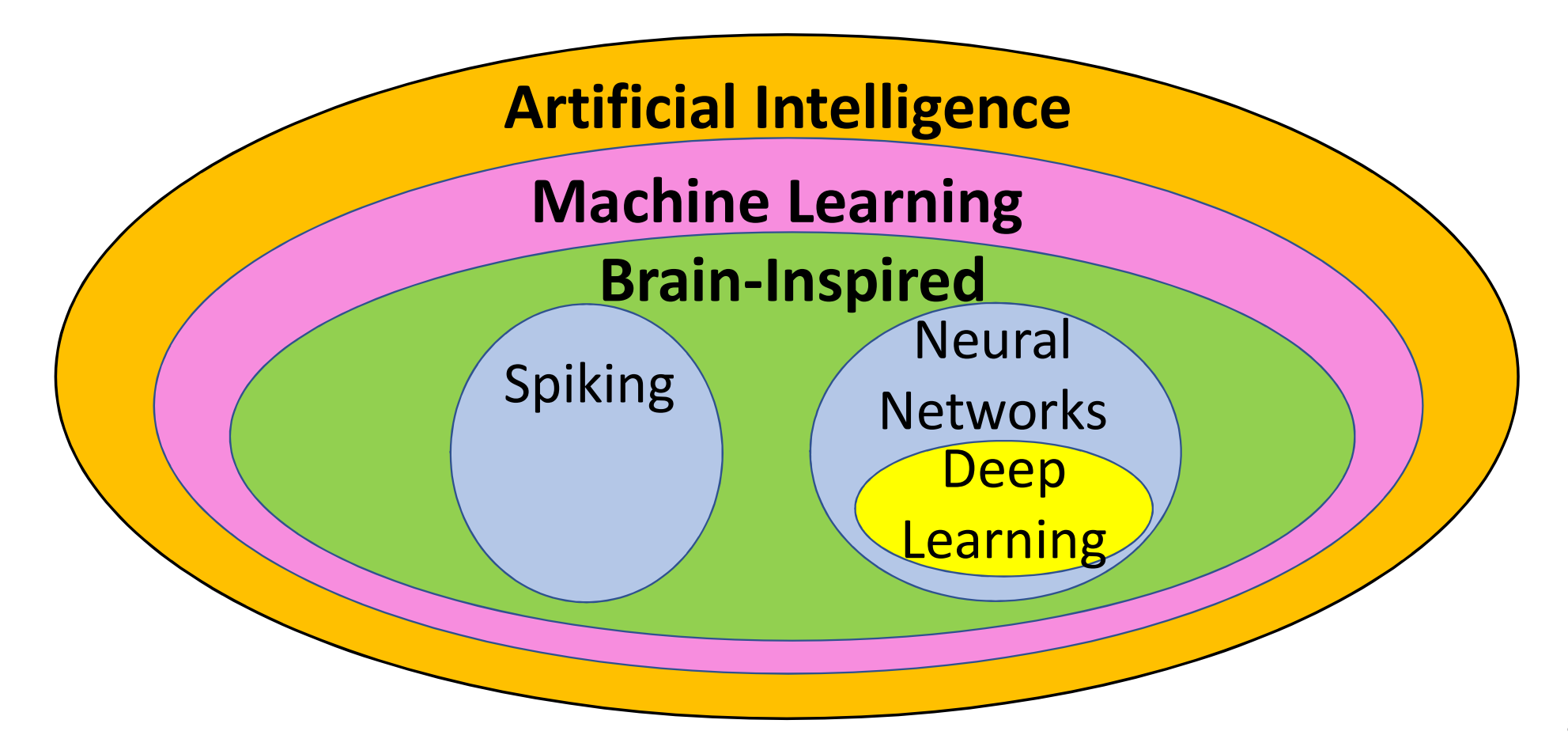

### How does the brain work ?

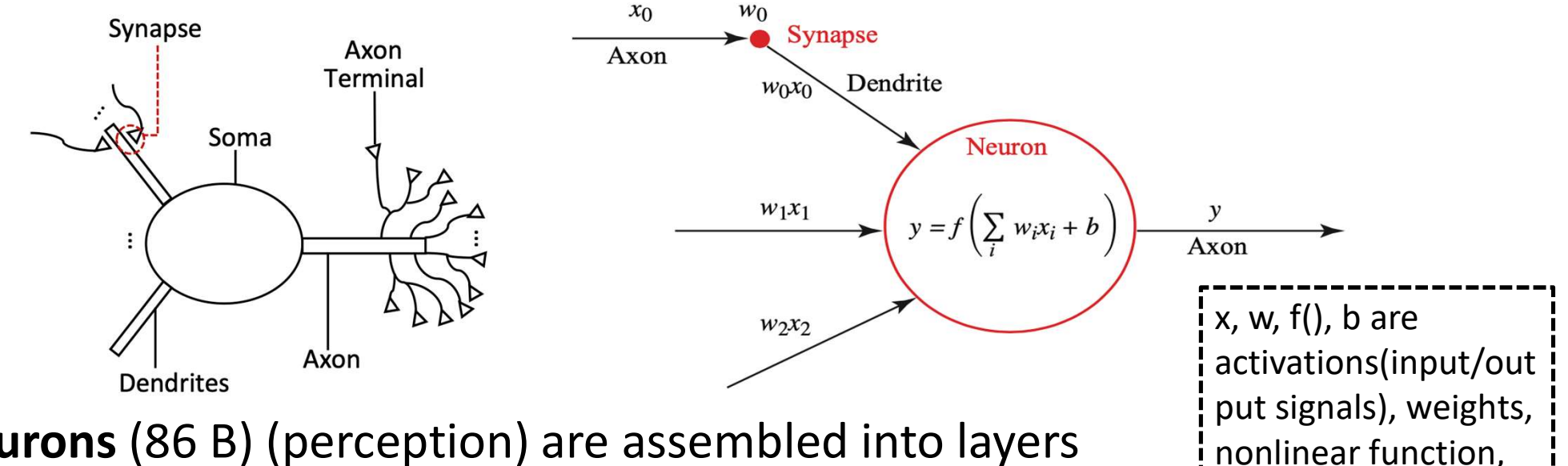

- Neurons (86 B) (perception) are assembled into layers which are connected via synapses
- Dendrites receive inputs from upstream neurons via the synapses.
- Soma membrane fires inputs to an axon.
- Axons terminals transmits outputs to downstream neurons.

https://arxiv.org/pdf/2005.01467.pdf 9

bias

### Neural Networks (NN)

- Hidden layer: neurons in this layer are neither inputs nor outputs, extracting input features
- To encode the intensities of image pixels to the input neurons
- Picking the output values > 0.5 that indicates input image is 9

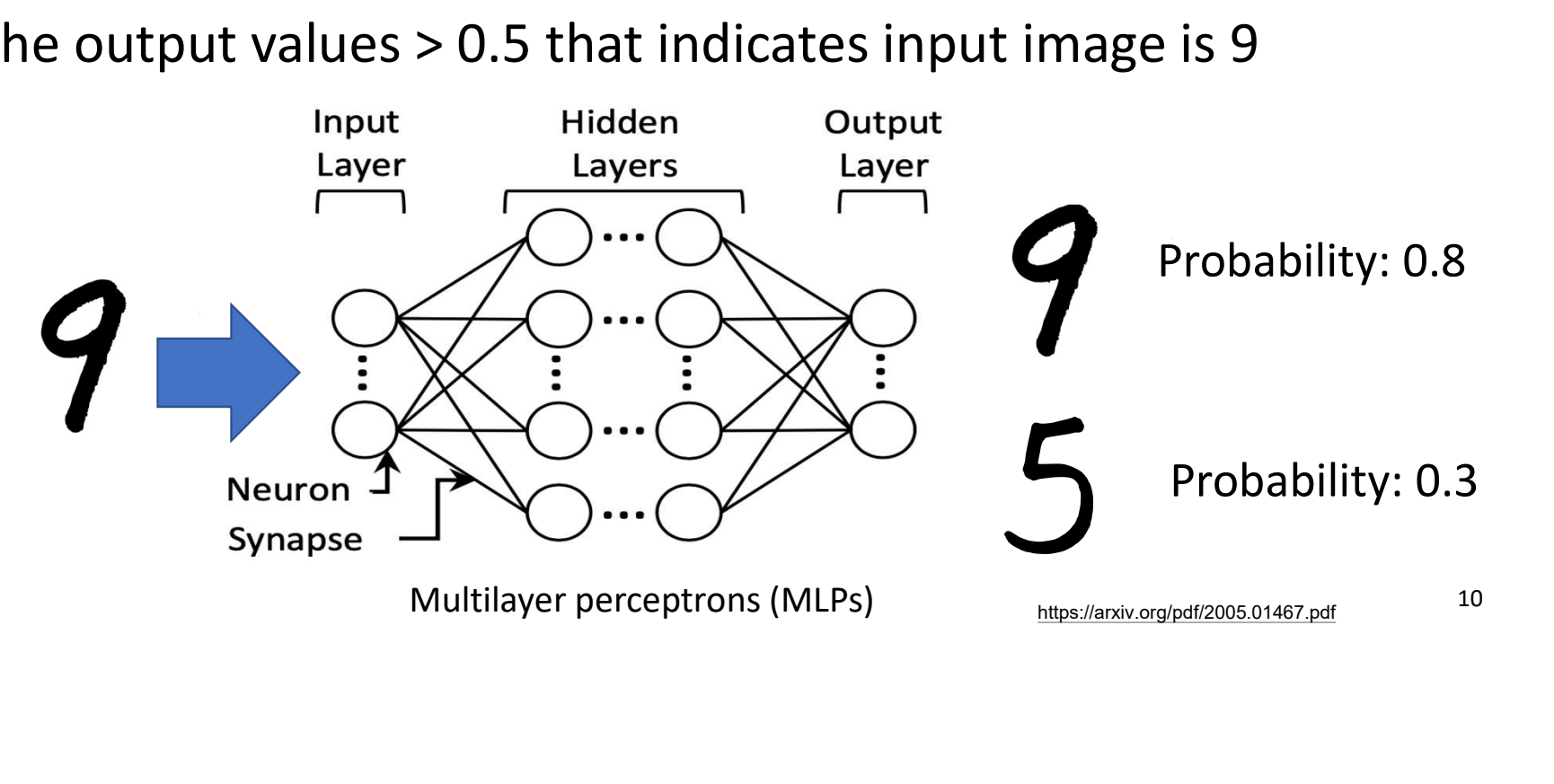

### What is Deep Learning ?

- DNN has more than 3 layers (more than one hidden layer)
- DNNs can learn high-level features than shallow neural networks

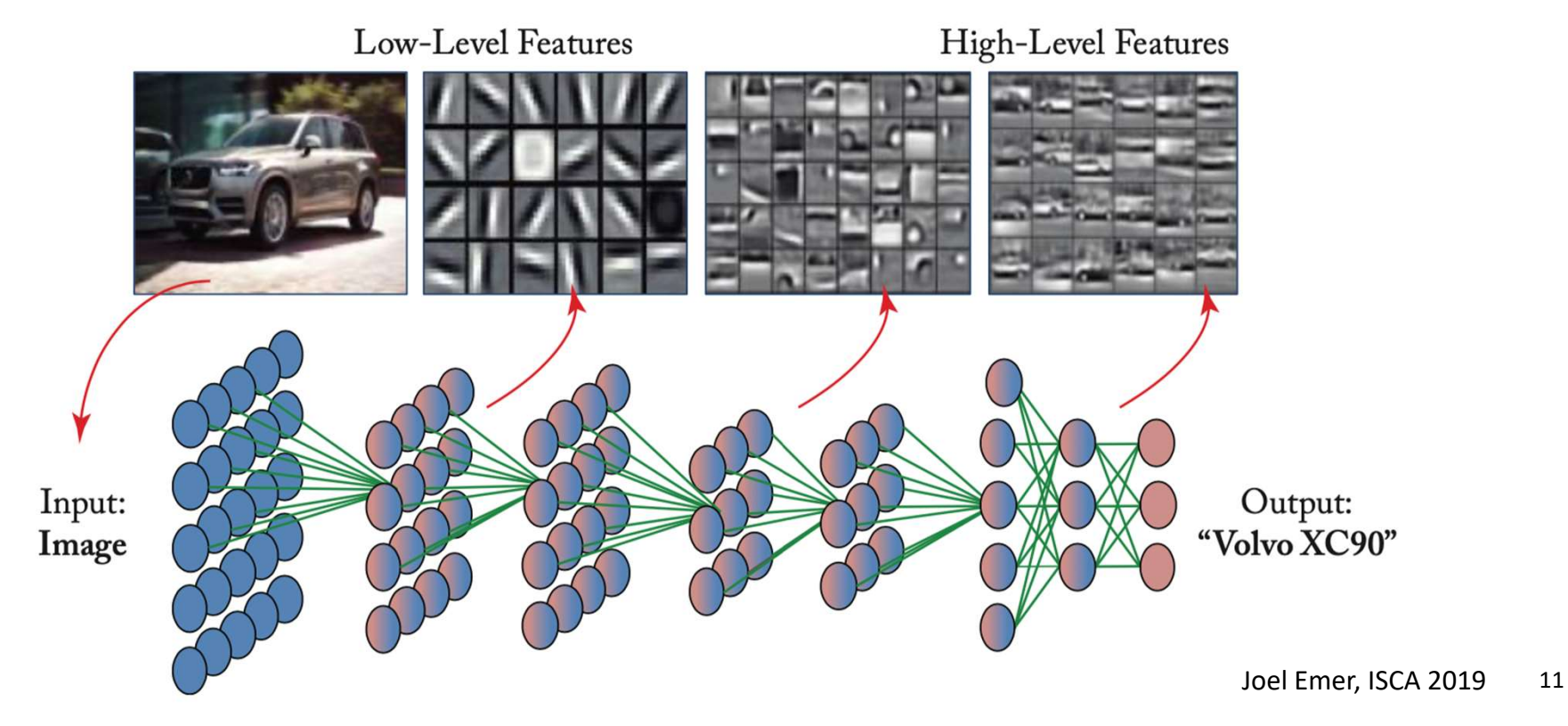

### Why Deep Neural Network is popular?

• DNN model outperforms human-being on the ImageNet Challenge

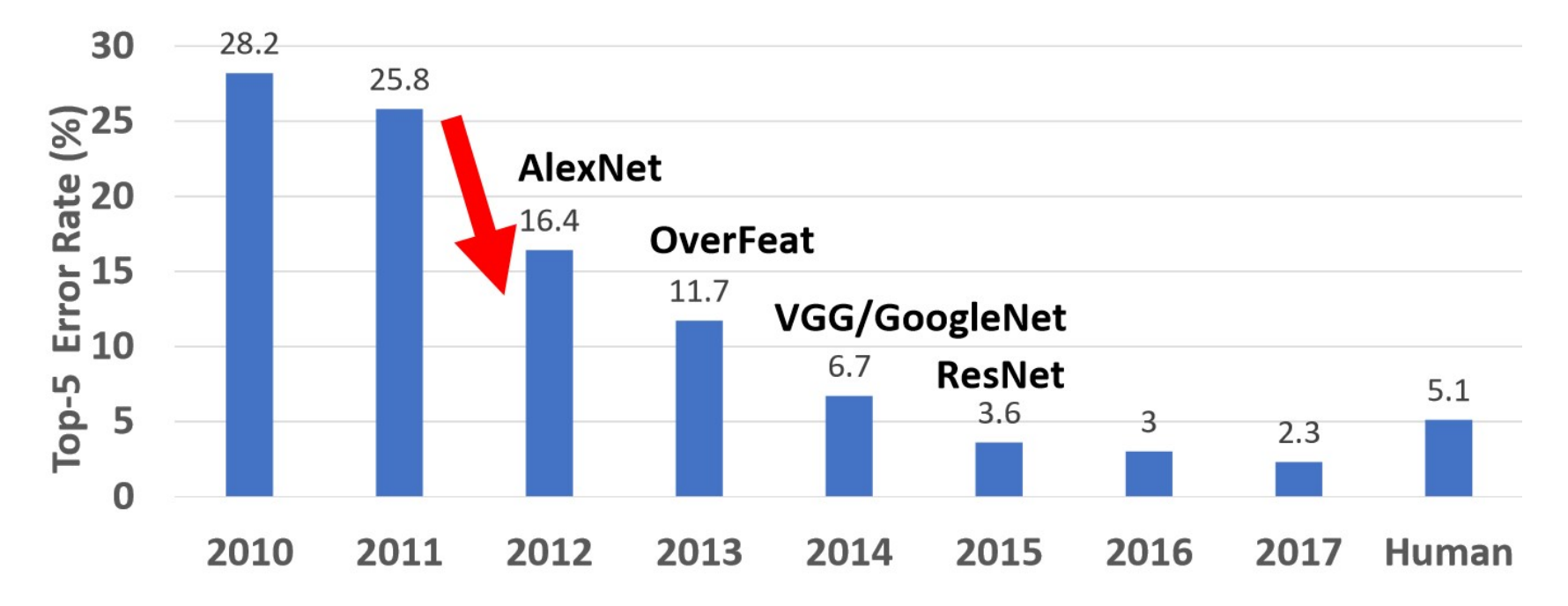

https://arxiv.org/ftp/arxiv/papers/1911/1911.05289.pdf

### Convolutional (CONV) Layers

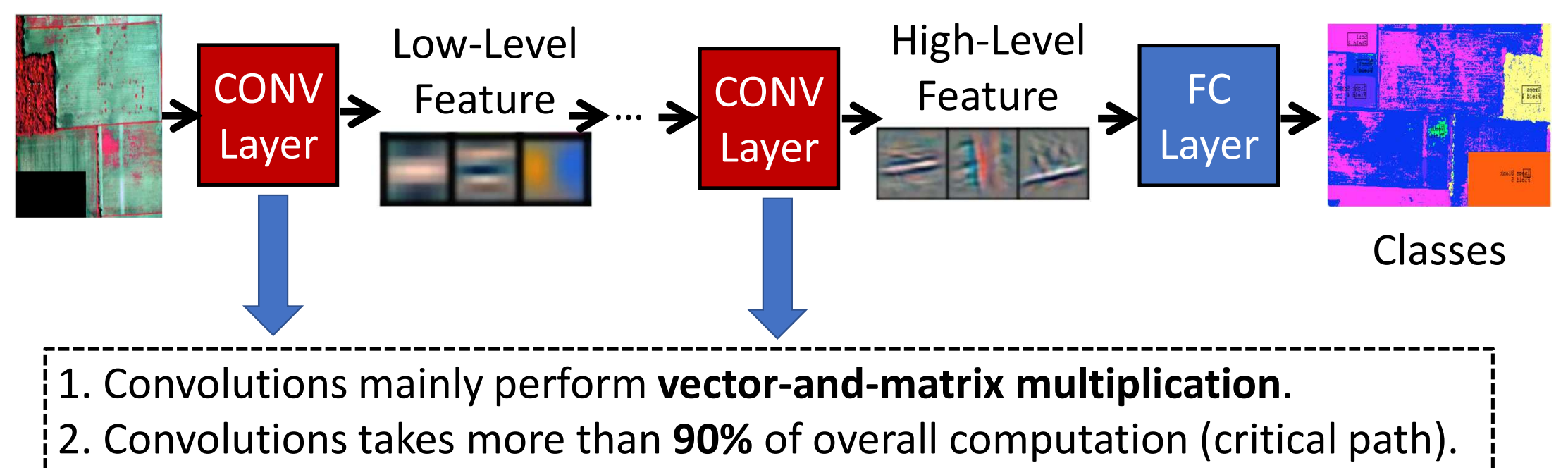

3. Optimization (software/hardware) for convolutions matters.

### Training versus Inference

- Training: Determining the value of the weights in the network
	- Minimizing loss (L)
	- Loss (L): the gap between ideal correct probabilities and the probabilities computed by the DNN model
- Inference: Apply trained weights to determine output. Include only forward pass **Class Probabilities**

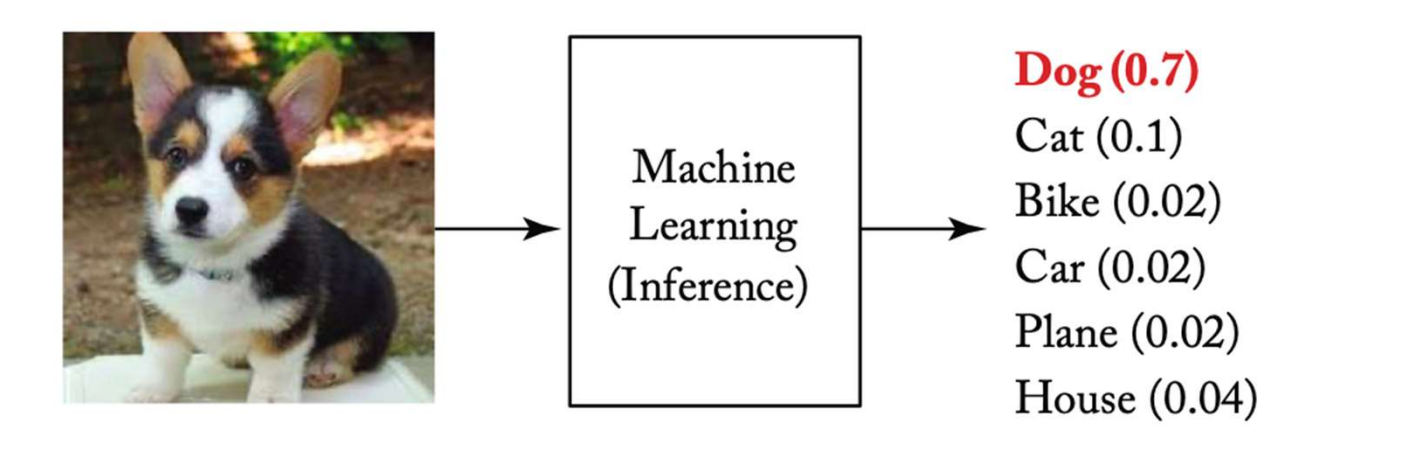

### No free lunch on DNN computation

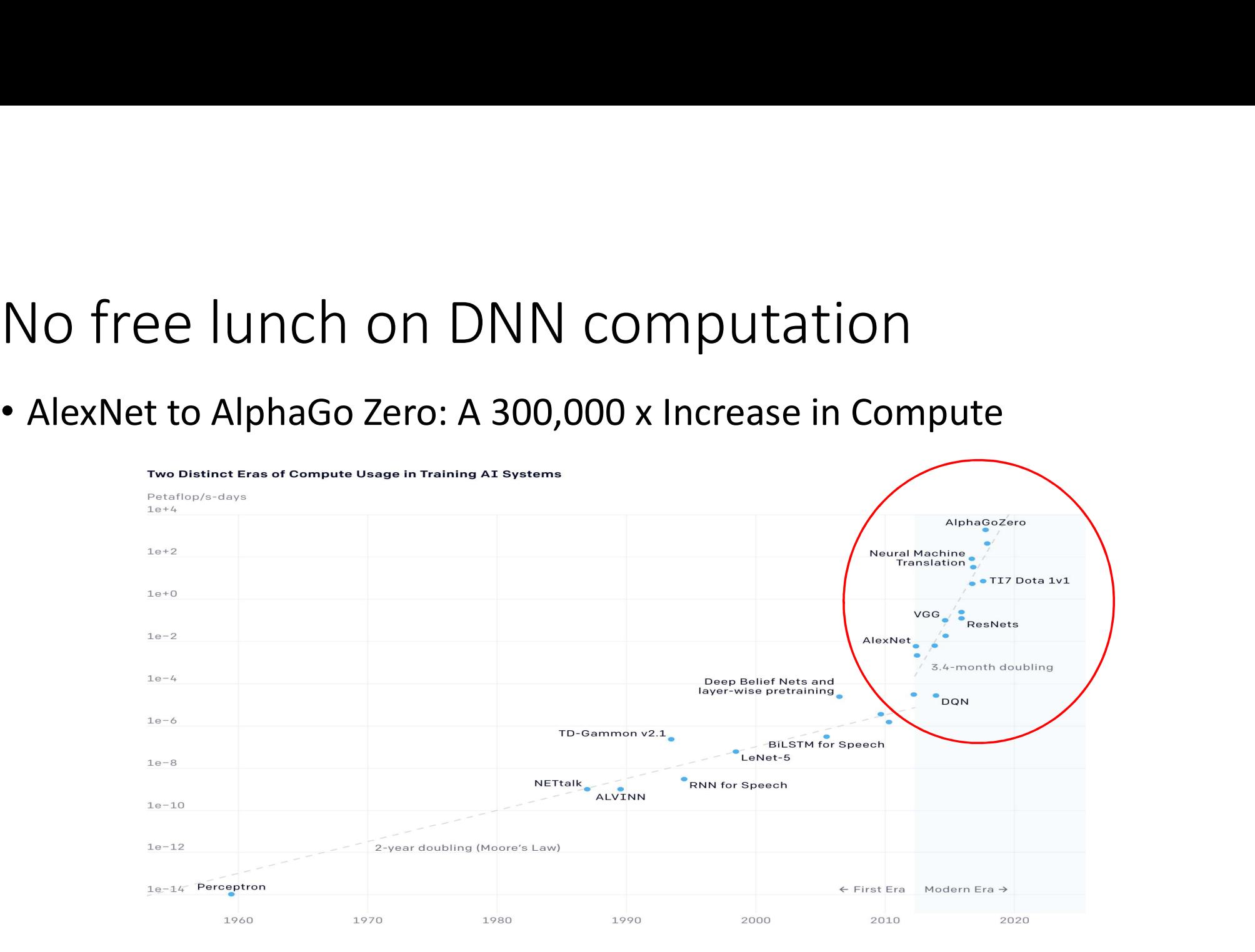

https://arxiv.org/ftp/arxiv/papers/1911/1911.05289.pdf 15

### Challenges of Existing Computer Hardware

### Moore's Law

- The number of transistors per chip doubles every 18-24 months
- grows linearly with the transistor count (Before 2004)

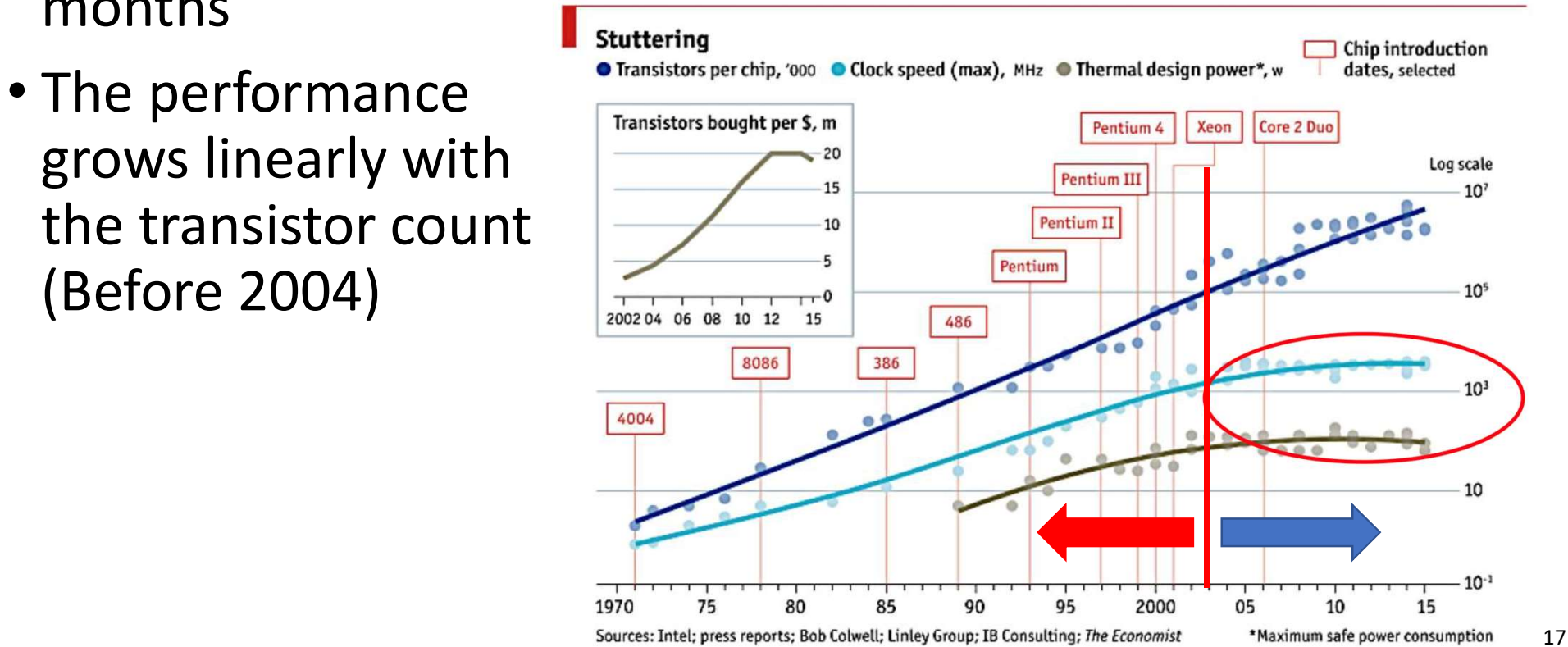

### A Golden Age in Microprocessor Design

- A great leap in microprocessor speed  $\sim$ 10<sup>3</sup> X faster over 30 years
- Apple computer with similar prices from 1977 to 2004

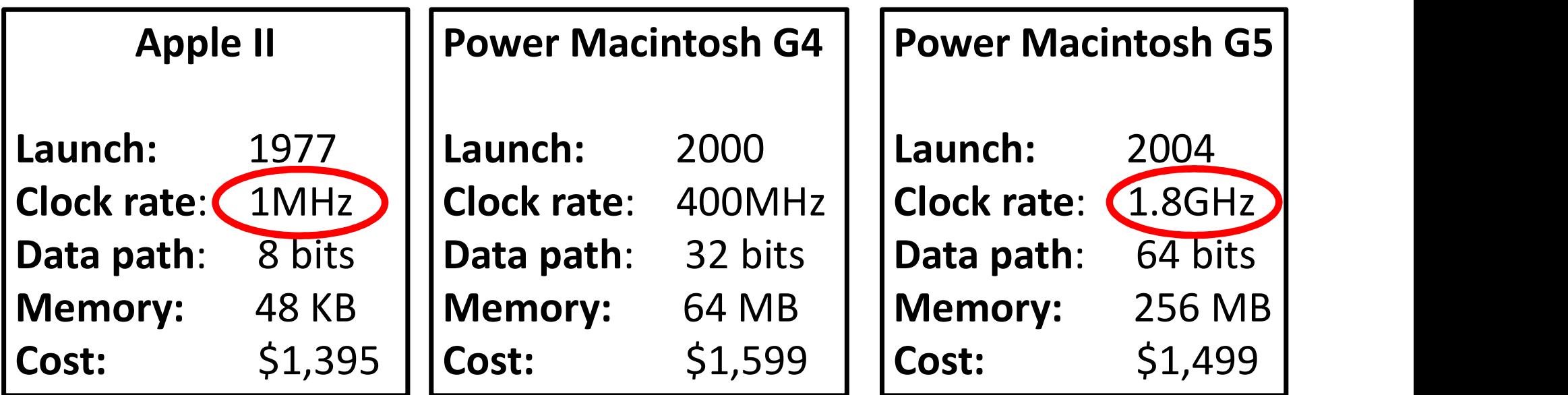

### Increasing transistors isn't getting efficient

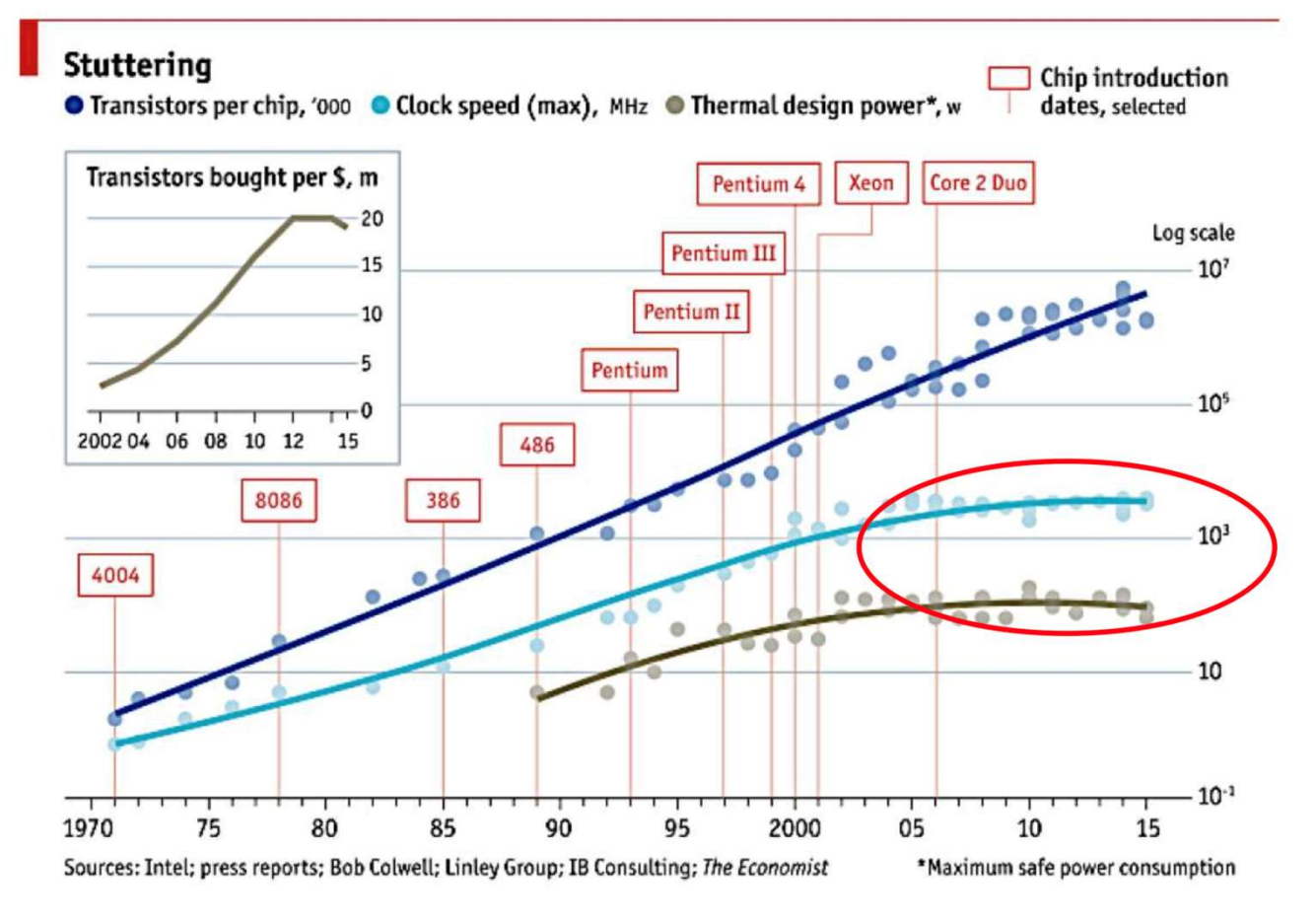

General purpose processor is not getting faster and power-efficient neral purpose<br>ssor is not getting<br>nd power-efficient<br>because of<br>**own of Moore's<br>and Dennard** Slowdown of Moore's Law and Dennard Scaling

### Dennard Scaling

- As the size of the transistor becomes small
	- The voltage is reduced
	- Circuits can be operated at higher frequency at the same power

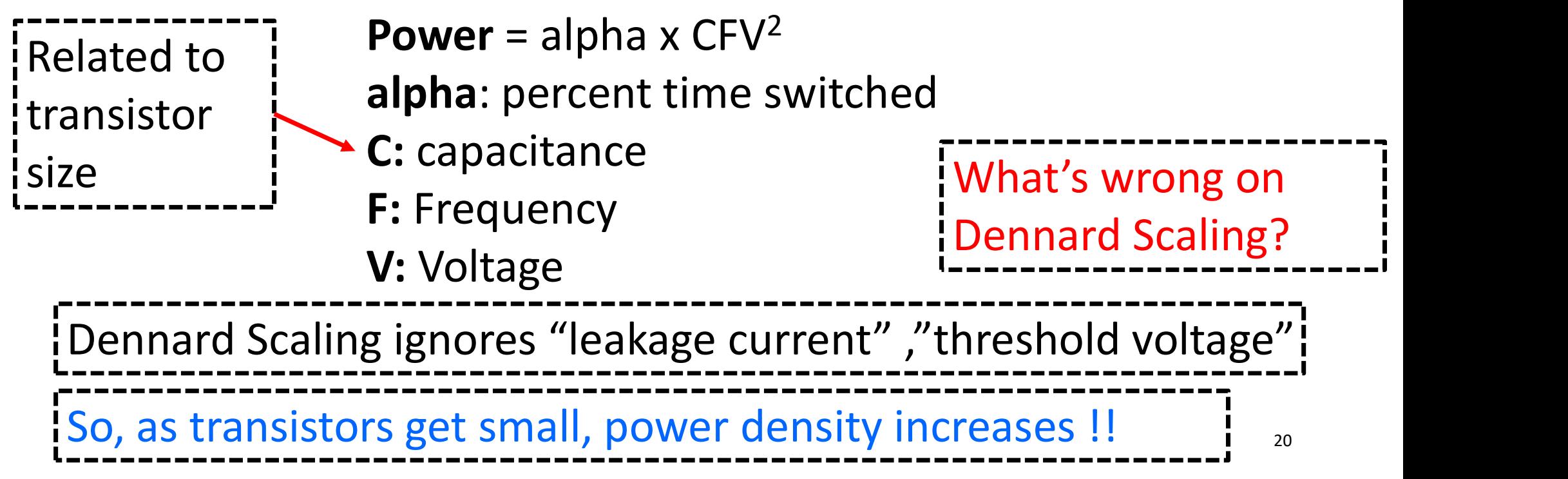

### Vendor's Solution: Multi-core

- Intel Core i9 10900K (Comet Lake-S), 2020
	- 10 cores
	- 3.7 GHz
	- 20 MB L3 Cache **Figure**
- In the new multi-core
	- Big multi-core processors
	- Complex cache hierarchies
	- Wide vector units
	- GPU
	-

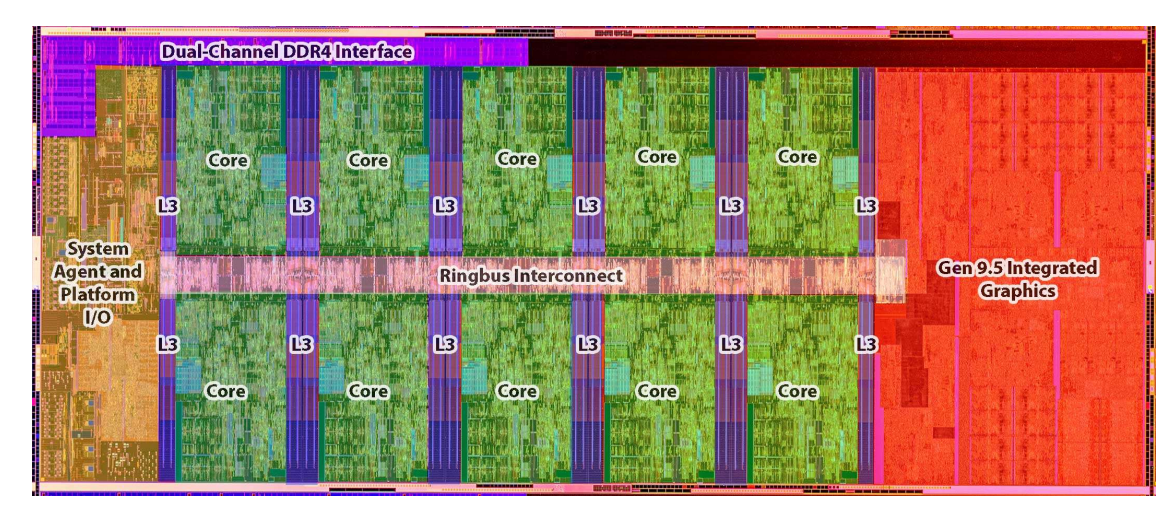

### Challenge: How to adapt the software to utilize this hardware efficiently ?

### Software Optimization Techniques

### Case Study: Matrix Multiplication

- Matrix Multiplication (MM) takes the majority of computation time in DNN apps
- Square-Matrix Multiplication

$$
\begin{bmatrix} C_{11} & \dots & C_{1n} \\ \dots & \dots & \dots \\ C_{n1} & \dots & C_{nn} \end{bmatrix} = \begin{bmatrix} A_{11} & \dots & A_{1n} \\ \dots & \dots & \dots \\ A_{n1} & \dots & A_{nn} \end{bmatrix} \cdot \begin{bmatrix} B_{11} & \dots & B_{1n} \\ \dots & \dots & \dots \\ B_{n1} & \dots & B_{nn} \end{bmatrix}
$$
  

$$
C_{ij} = \sum_{k=0}^{n} A_{ik} b_{jk}
$$

Assuming for the simplicity  $n = 2<sup>k</sup>$ 

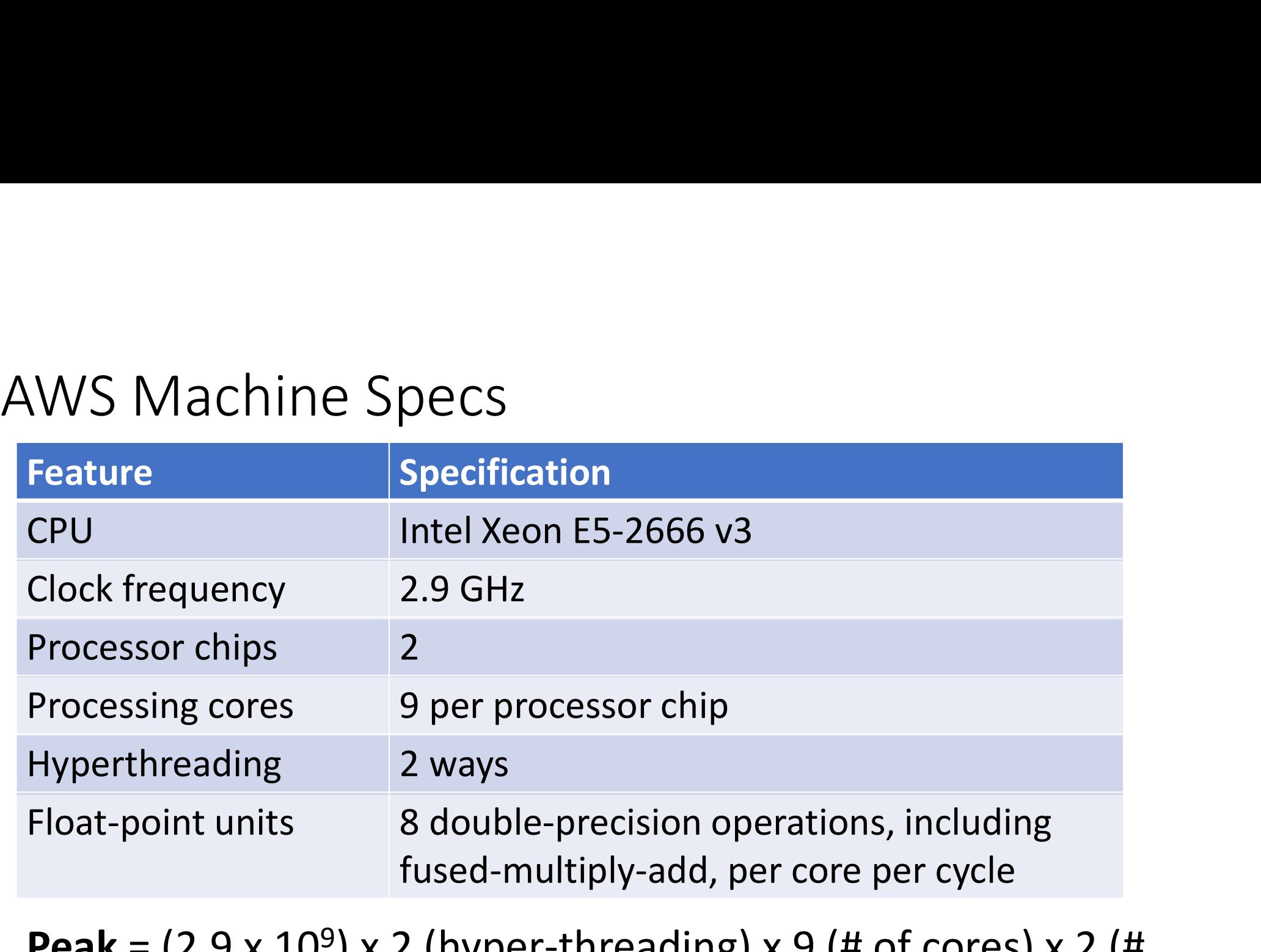

**Peak** =  $(2.9 \times 10^9)$  x 2 (hyper-threading) x 9 (# of cores) x 2 (# of processors) x 8 (SIMD double precision) = 836 GFLOPS

### Version 1: Nested Loops in Python

- Running time = 21042 seconds  $\approx$  6 hours
- 2n<sup>3</sup> = 2(2<sup>12</sup>)<sup>3</sup> = 2<sup>37</sup>  $C = \frac{C}{c}$ floating-point **operations takes**  $\left\{\n \begin{array}{l}\n \text{start} = \text{time} \\
 \text{for i in xrange(n)}\n \end{array}\n \right.$  $2^{37}/21042 \approx 6.25$   $\int_{\text{for i in xra}}^{\text{for i in xra}}$ **MFLOPS**
- Python gets ≈ **0.00075% of peak**  $\left| \right|$  print '0.3f' % (end - start)

```
= 2^{37} \Bigg|_{C = \left[\left[\text{random.random}\right)\right]}^{D = \left[\text{random.random}\right]} for row in xrange(n)] for col in xrange(n)] \Bigg|import sys, random
                             from time import *
                             n = 4096A = [[random.random() for row in strange(n)] for col in strange(n)]B = [[random.random() for row in strange(n)] for col in strange(n)]start = time()\begin{array}{ll} \text{if } \mathsf{c} \mathsf{c} \mathsf{for j in xrange(n):
                                          for k in xrange(n):
                                                    C[i][j] += A[i][k] * B[k][j]
                             end = time ()A = [[random.random() for row in xrange(n)] for col in xrange(<br>B = [[random.random() for row in xrange(n)] for col in xrange(C = [[random.random() for row in xrange(n)] for col in xrange(C = [[random.random() for row in xrange(n)] for col in xra
```
### Version 2: Java Public class mm\_java {

- Running time  $= 2,738$
- Version 2: Java<br>
Seconds ≈ 46 minutes<br>
About 8.8 X faster than<br>
Public class<br>
Seconds ≈ 46 minutes<br>
About 8.8 X faster than<br>
Python • About 8.8 X faster than Python

```
import java.util.Random
```
}}

```
import java.util.Random<br>Public class mm_java {<br>static int n = 4096<br>static double [][] A = new double[n][n]
    static int n = 4096static double [][] A = new double[n][n]static double [||] B = new double[n][n]static double [][] C = new double[n][n]port java.util.Random<br>|blic class mm_java {<br>|static int n = 4096<br>|static double [][] A = new double[n][n]<br>|static double [][] B = new double[n][n]<br>|static double [][] C = new double[n][n]<br>|public static void main(string []
                 java.util.Random<br>
:lass mm_java {<br>
: int n = 4096<br>
: double [][] A = new double[n][n]<br>
: double [][] B = new double[n][n]<br>
: double [][] C = new double[n][n]<br>
c static void main(string [] args )<br>
.... // init A, B, C<br>
lon
```

```
{
           long start = System.nanoTime();
            : lass mm_java {<br>
: int n = 4096<br>
: double [][] A = new double[n][n]<br>
: double [][] B = new double[n][n]<br>
: double [][] C = new double[n][n]<br>
c static void main(string [] args )<br>
.... // init A, B, C<br>
long start = System.
                  for (int j = 0; j < n; j++) {
                         for (int k = 0; k < n; k++) {
                                  C[i][j] += A[i][k] * B[k][j]; }}}
             long stop = System.nanoTime();
              static void main(string [] args )<br>
... // init A, B, C<br>
ong start = System.nanoTime();<br>
or (int i = 0; i < n; i++) {<br>
for (int j = 0; j < n; j++) {<br>
for (int k = 0; k < n; k++) {<br>
C[i][j] += A[i][k] * B[k][j]; }}}<br>
long s
```
Version 3: C

- Running time  $= 1,156$ seconds ≈ 19 minutes
- 
- $\approx$  18 X faster than Python codes

```
• 2 X faster than Java codes \vert .... // init A, B, C \vert#include <stdlib.h>
                                                                                         #include <stdio.h>
                                                                                         #include <sys/time.h>
                                                                                         #define n 4096
                                                                                         double A[n][n], B[n][n], C[n][n];
                                                                                         int main(int argc, const char *argv[] ) {
                                                                                                         e <stdlib.h><br>
e <stdio.h><br>
e <sys/time.h><br>
n 4096<br>
A[n][n], B[n][n], C[n][n];<br>
n(int argc, const char *argv[] ) {<br>
.... // init A, B, C<br>
struct timeval start, end;<br>
gettimeofday(&start, NULL);<br>
for (int i = 0; i < n; i++) 
                                                                                                         e <stdlib.h><br>
e <stdio.h><br>
e <sys/time.h><br>
e + 4096<br>
A[n][n], B[n][n], C[n][n];<br>
m(int argc, const char *argv[]) {<br>
.... // init A, B, C<br>
struct timeval start, end;<br>
gettimeofday(&start, NULL);<br>
for (int i = 0; i < n; i++
                                                                                                        gettimeofday(&start, NULL);
                                                                                                         e <stdib.h><br>
e <stdib.h><br>
e <stdib.h><br>
n 4096<br>
A[n][n], B[n][n], C[n][n];<br>
n(int argc, const char *argv[] ) {<br>
.... // init A, B, C<br>
struct timeval start, end;<br>
gettimeofday(&start, NULL);<br>
for (int i = 0; i < n; i++) {<br>
f
                                                                                                               for (int j = 0; j < n; j++) {
                                                                                                                      for (int k = 0; k < n; k++) {
                                                                                                                              C[i][j] += A[i][k] * B[k][j]; }}}
                                                                                                          gettimeofday(&end, NULL);
                                                                                               return 0;
                                                                                           }
```
### Comparison Python, Java, C Implementation

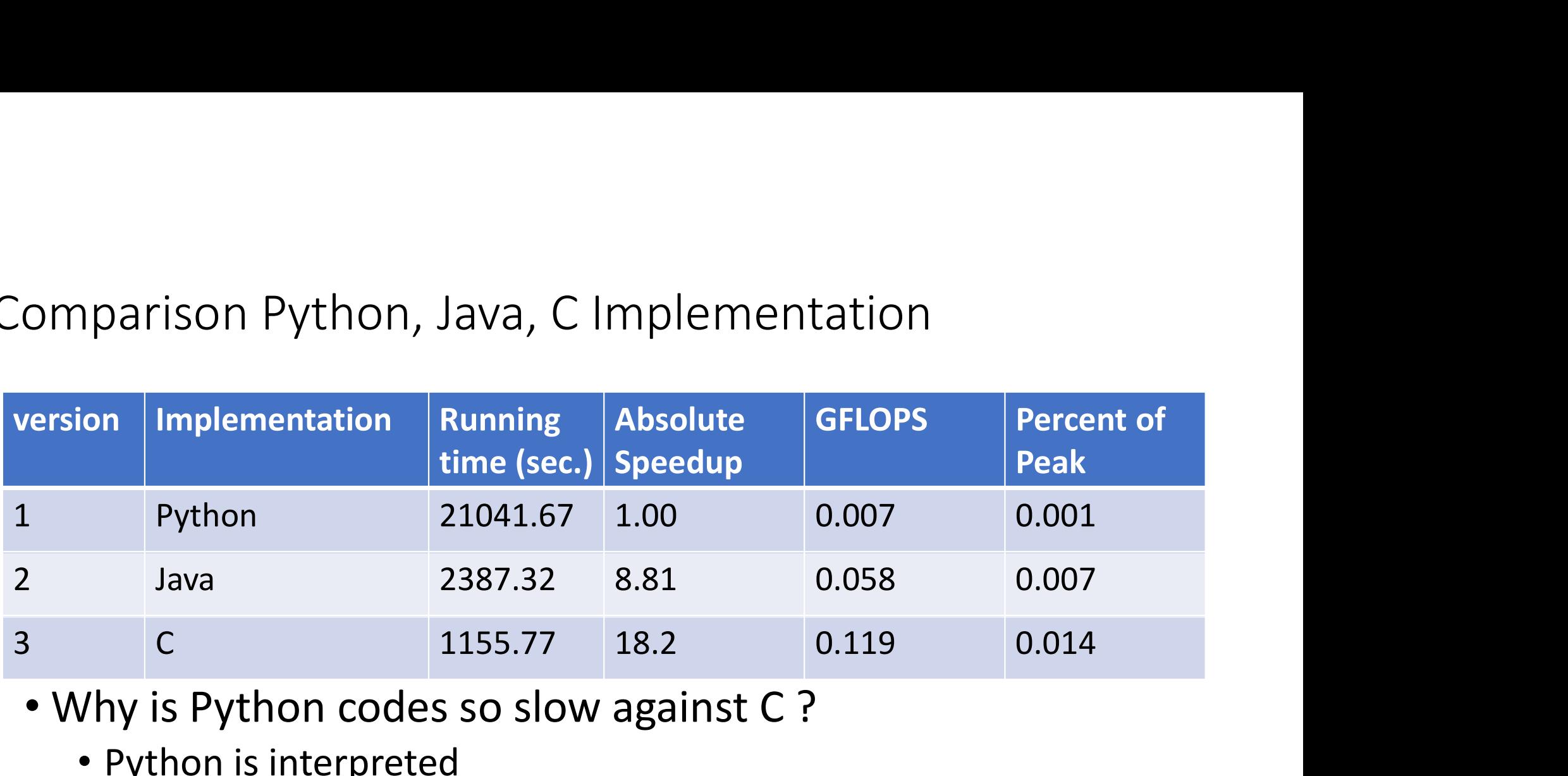

- Why is Python codes so slow against C?
	- Python is interpreted
	- C is compiled directly to machine code.
	- Java is compiled to byte-code, which is then interpreted and justin-time (JIT) compiled to machine codes.

28 6.172 Performance Engineering of Software Systems, Lecture 1: Introduction and Matrix Multiplication (mit.edu)

More Optimization — Loop Order<br>• We can change the order of the loops in MM program • We can change the order of the loops in MM program without affecting its correctness

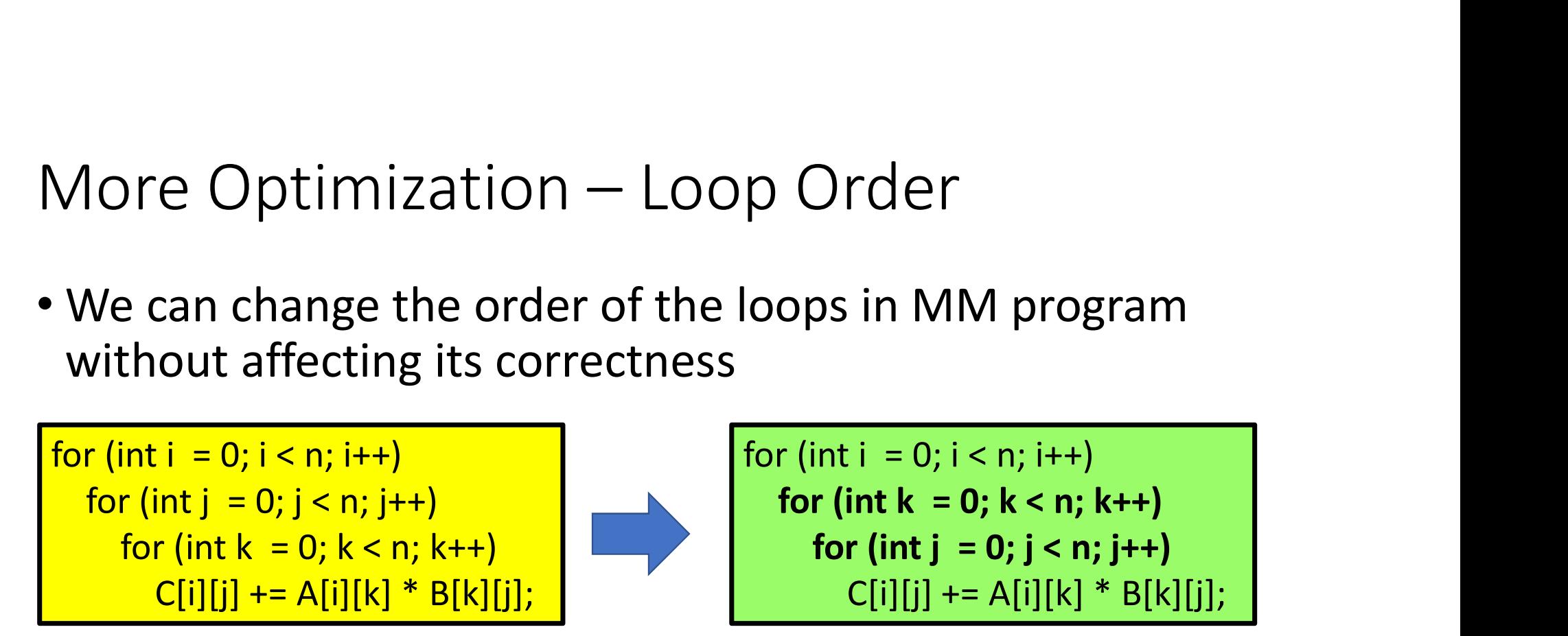

Does loop order affect the performance of MM program ?

More Optimization — Loop Order<br>• Loop order affects running Loop Order (outer to inner) Running

- Loop order affects running by a factor of 18 !!
- Why different loop orders can make such a big change ?

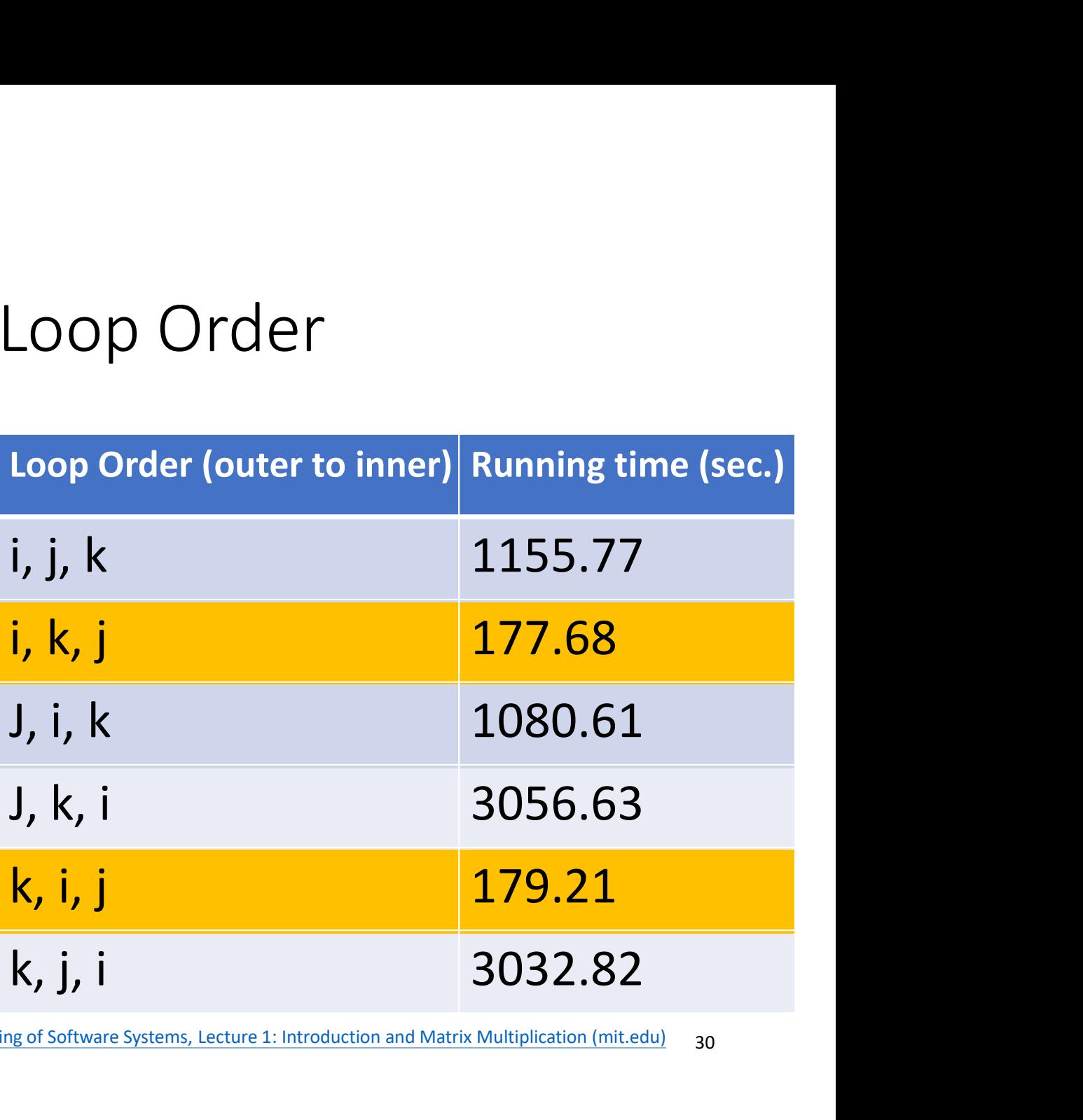

30 6.172 Performance Engineering of Software Systems, Lecture 1: Introduction and Matrix Multiplication (mit.edu)

### Hardware Caches

- The cache sits near the processor
- The cache reduces the memory access latency of reused data ardware Caches<br>• cache sits near the processor<br>• cache reduces the memory access latency of reused data<br>• **Cache hits** – accesses to data in cache – fast<br>• **Cache misses** – accesses to data not in cache – slow<br>• **Cache lin** ardware Caches<br>
he cache sits near the processor<br>
he cache reduces the memory access latency of reused data<br>
• Cache hits – accesses to data in cache – fast<br>
• Cache lines – data is stored as contiguous blocks in cache<br>
•
	-
	-
	-

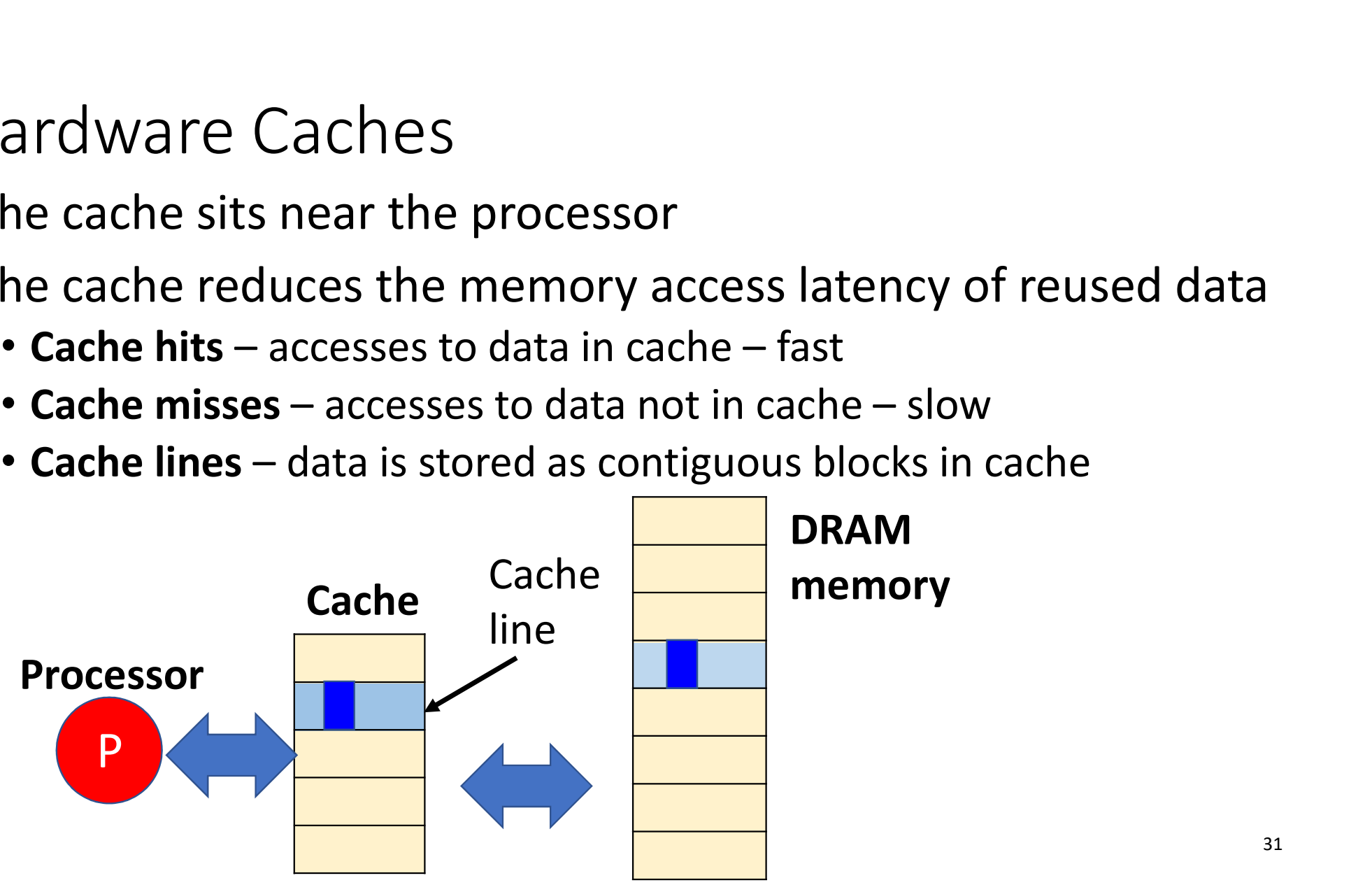

### Memory Layout of Matrices

• In this matrix-multiplication code, matrices are laid out in memory in row-major order. **Matrix** 

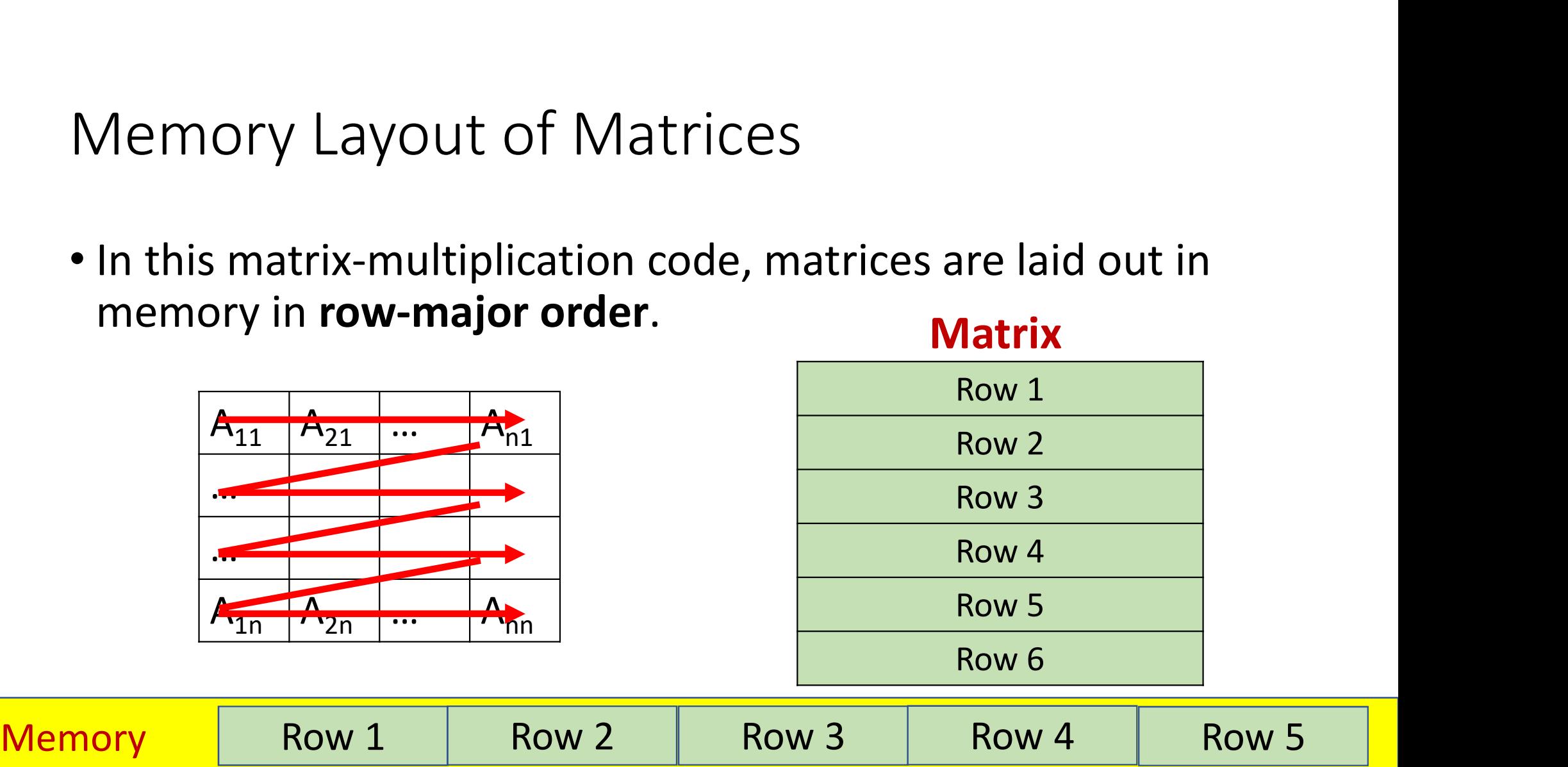

### Access Pattern of Matrix Multiplication

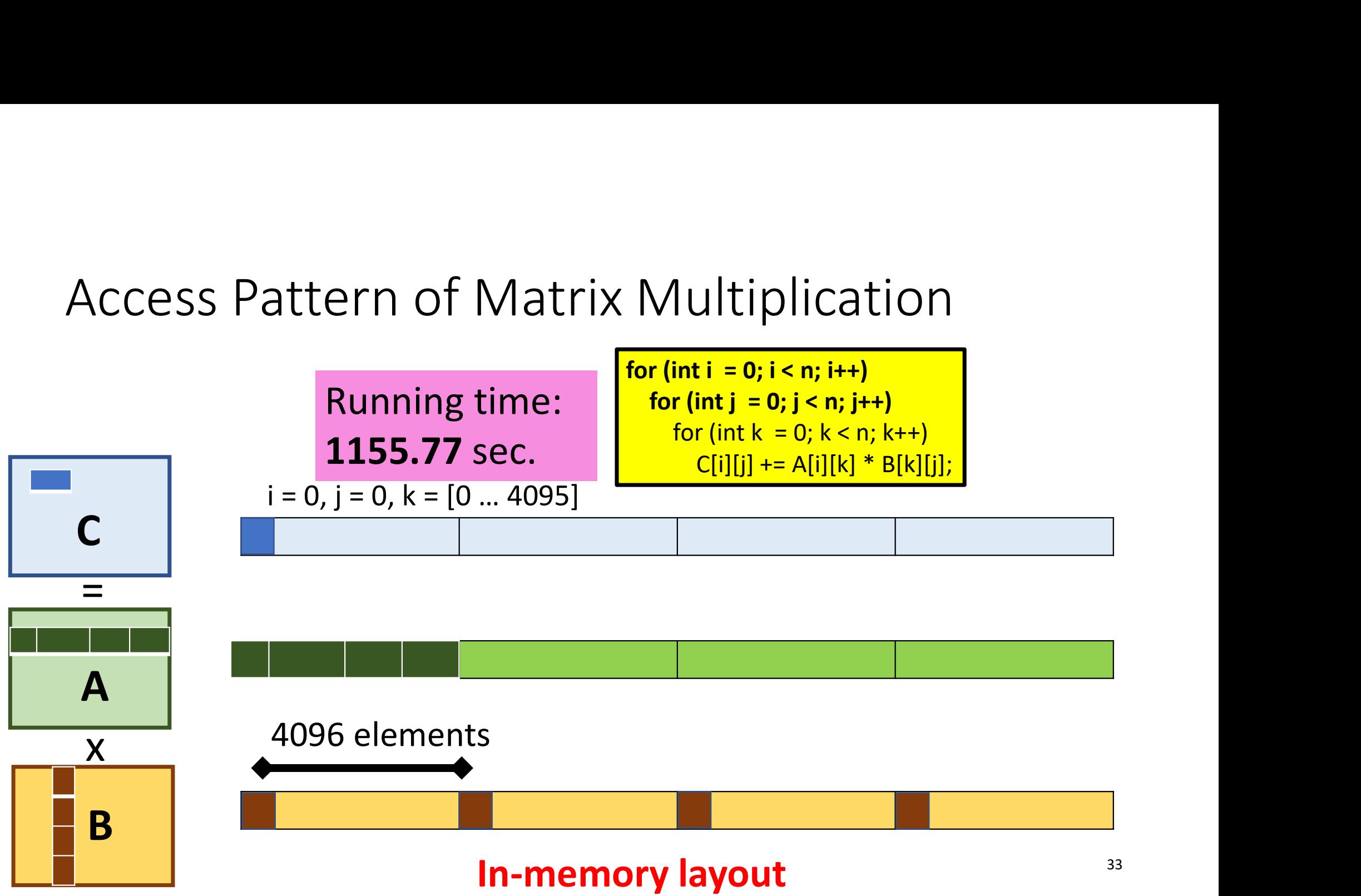

### Memory Access Pattern for Order i, k, j

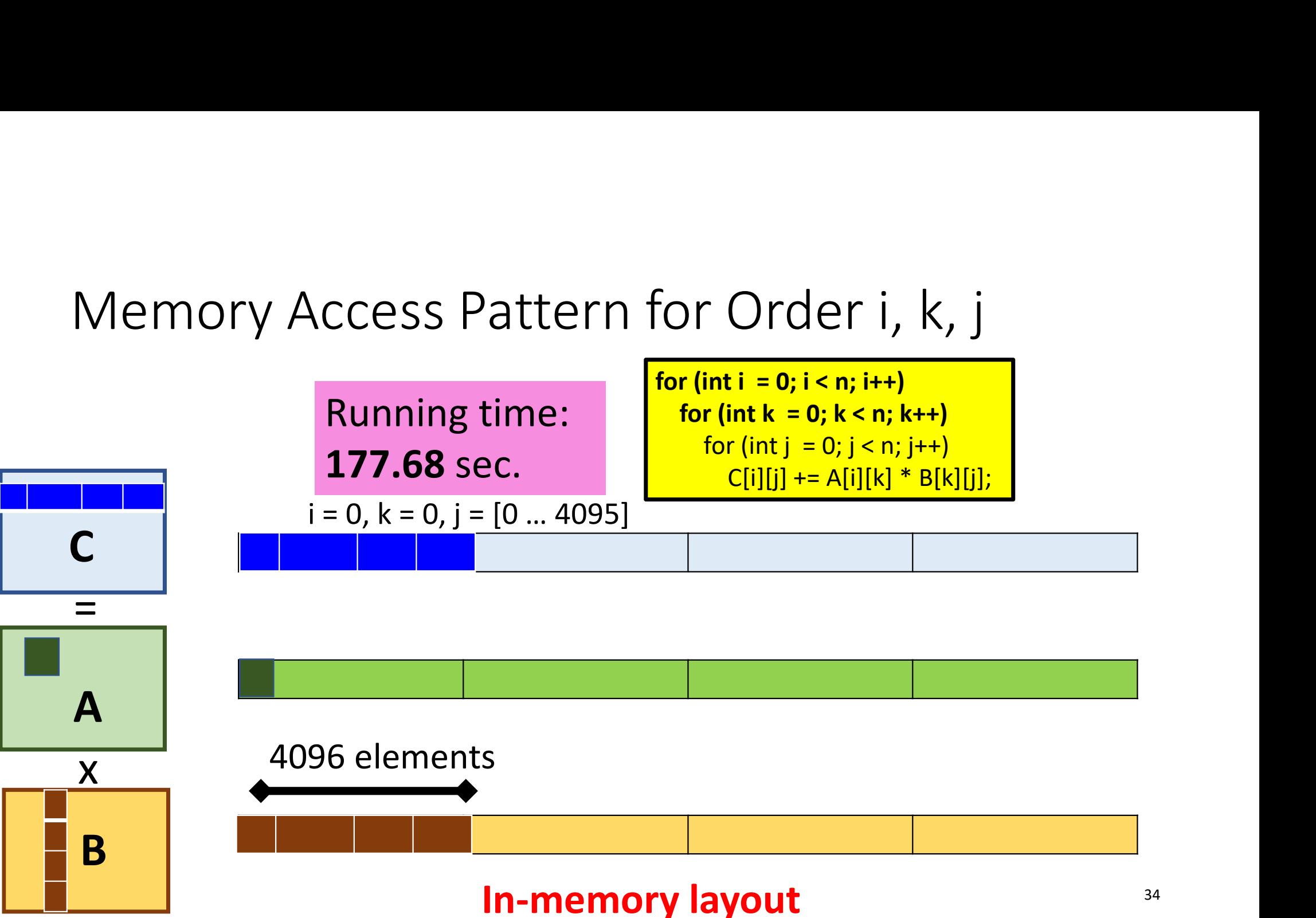

### Memory Access Pattern for Order j, k, i

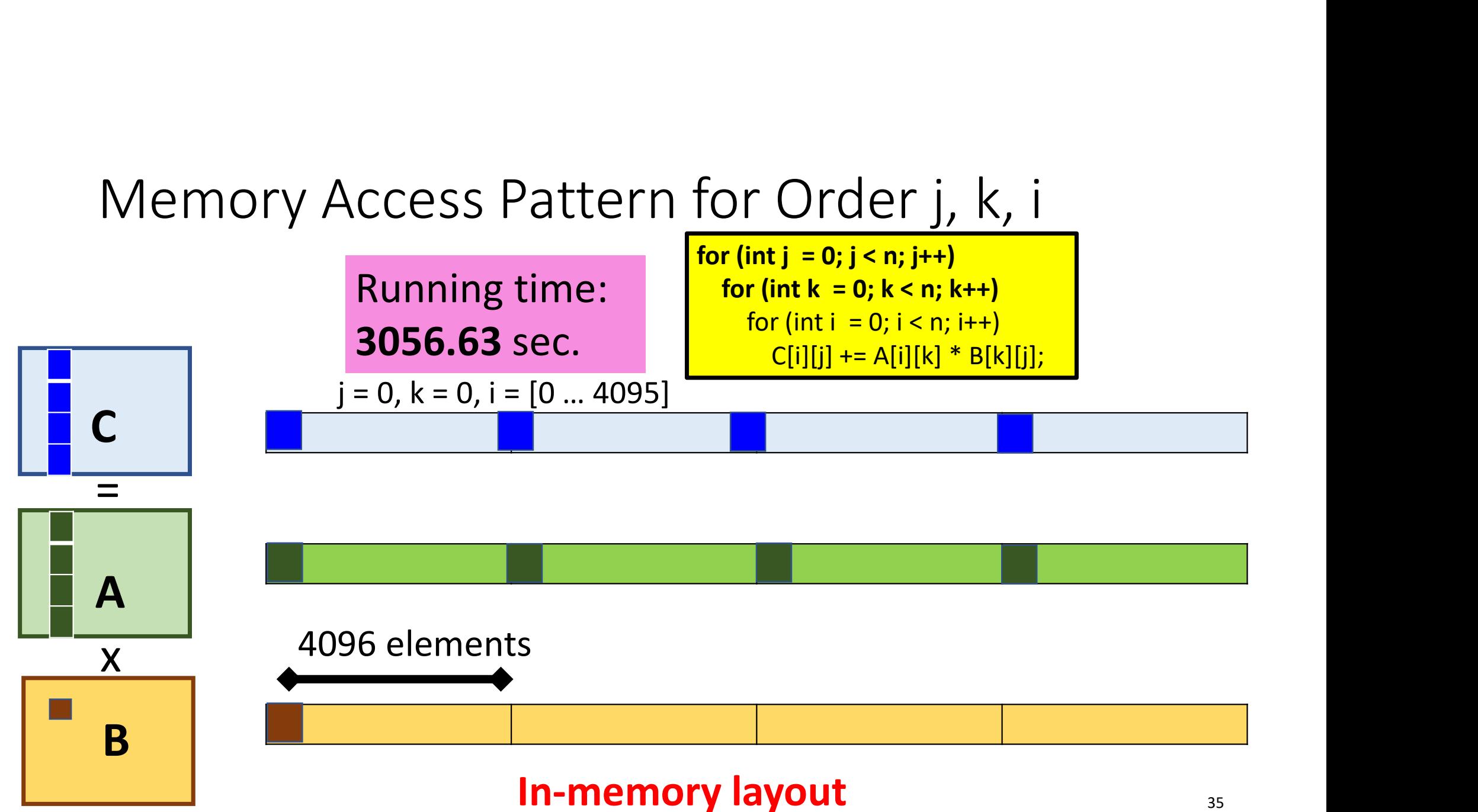

### Performance of Different Order

• The running time of MM is associated with cache miss rate

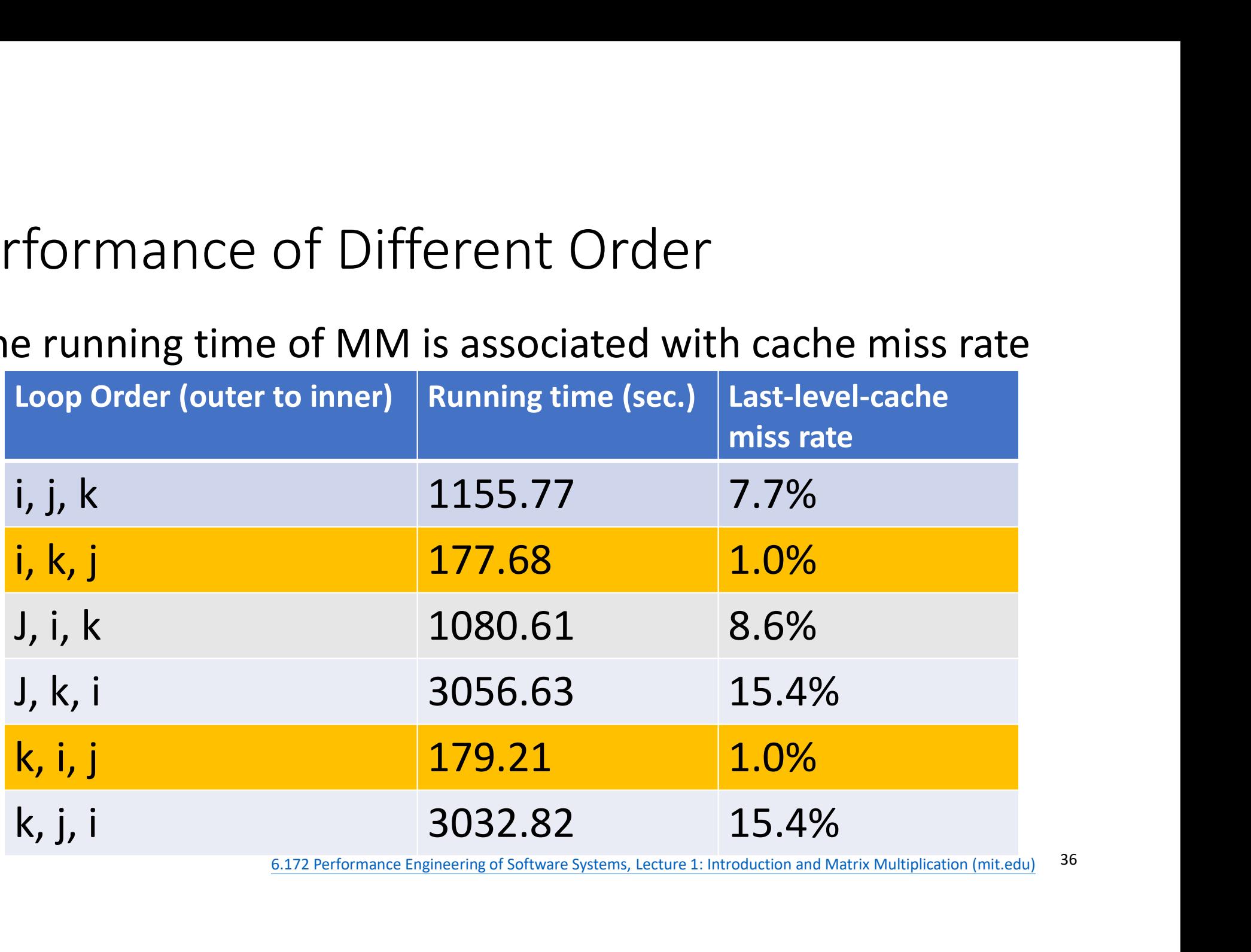

36 6.172 Performance Engineering of Software Systems, Lecture 1: Introduction and Matrix Multiplication (mit.edu)

# More optimization — Compiler Optimization<br>• Clang compiler includes a collection of optimization switches

- Clang compiler includes a collection of optimization switches
- People can specify a switch to the compiler to perform code optimization

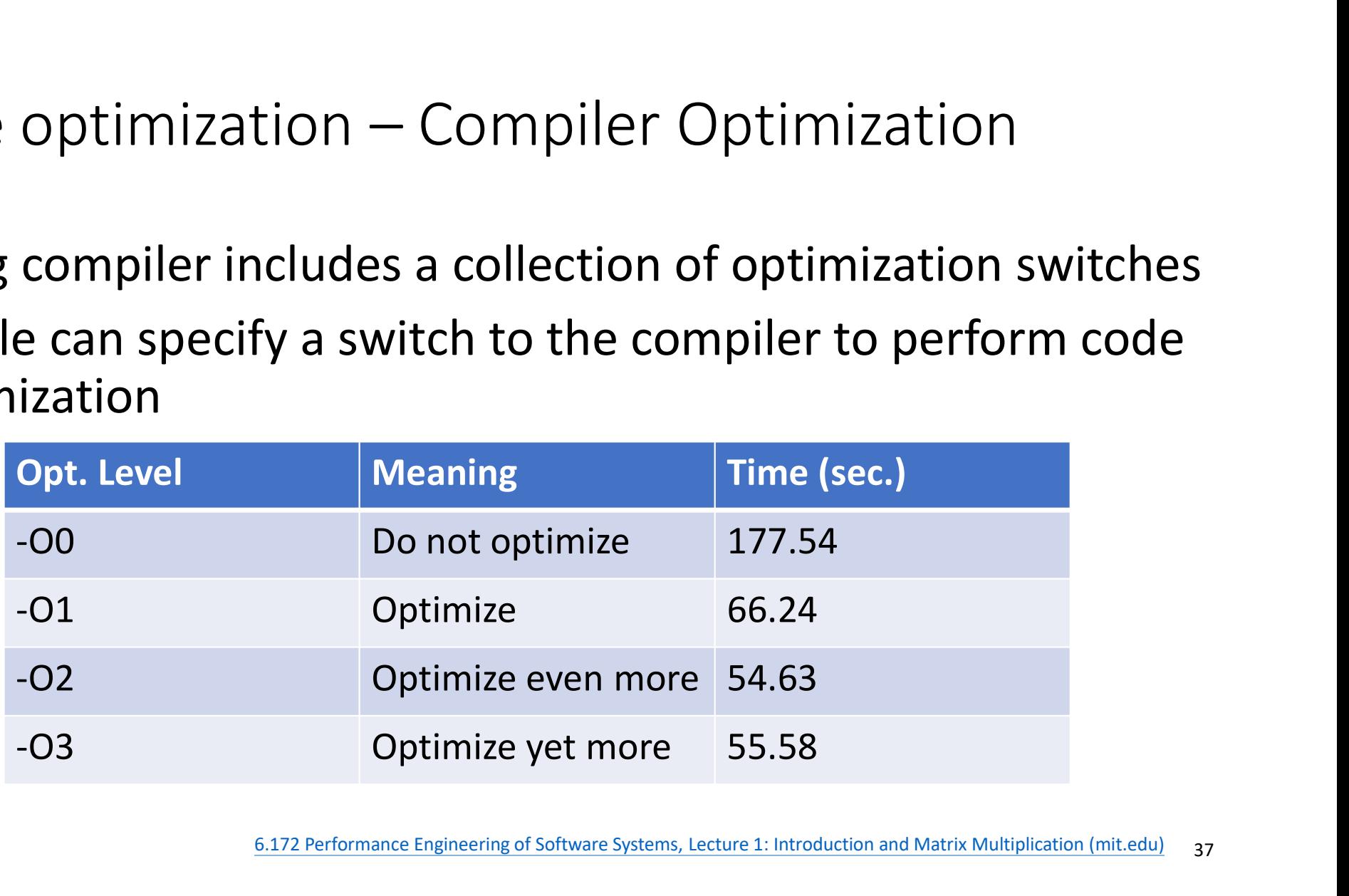

37 6.172 Performance Engineering of Software Systems, Lecture 1: Introduction and Matrix Multiplication (mit.edu)

### Version 5: Optimization Flags

- We only reach 0.3% of the peak performance of the machine.
- How to squeeze more performance juice of MM ?

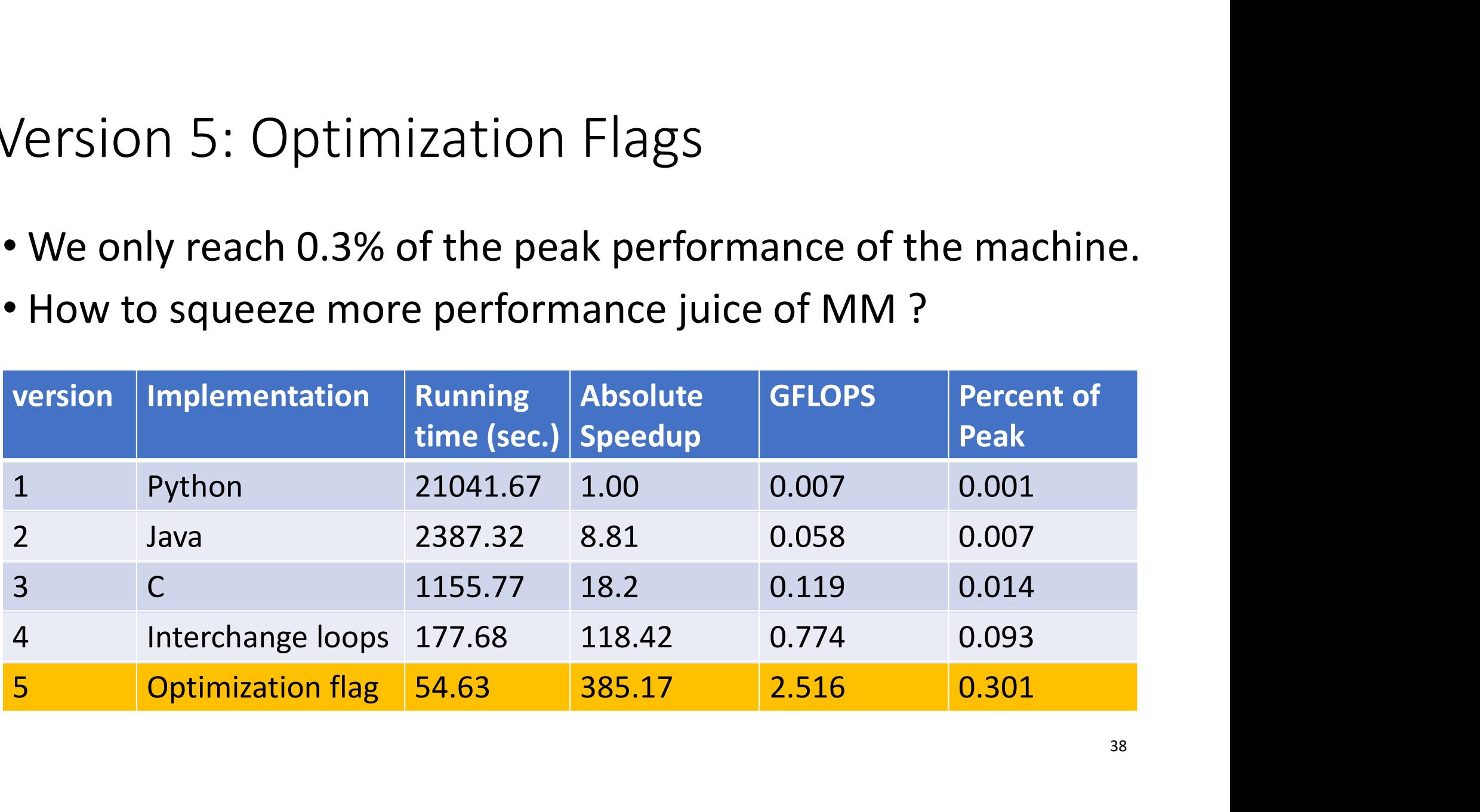

### Version 6: Parallel Loops on Multi-core

- Intel E5 has 9 cores per chip, and a AWS machine has 2 chips
- We can run MM on 18 parallel cores concurrently
- We can parallelize one of these 3 loops
- OpenMP or Cilk library can help us to run MM in parallel

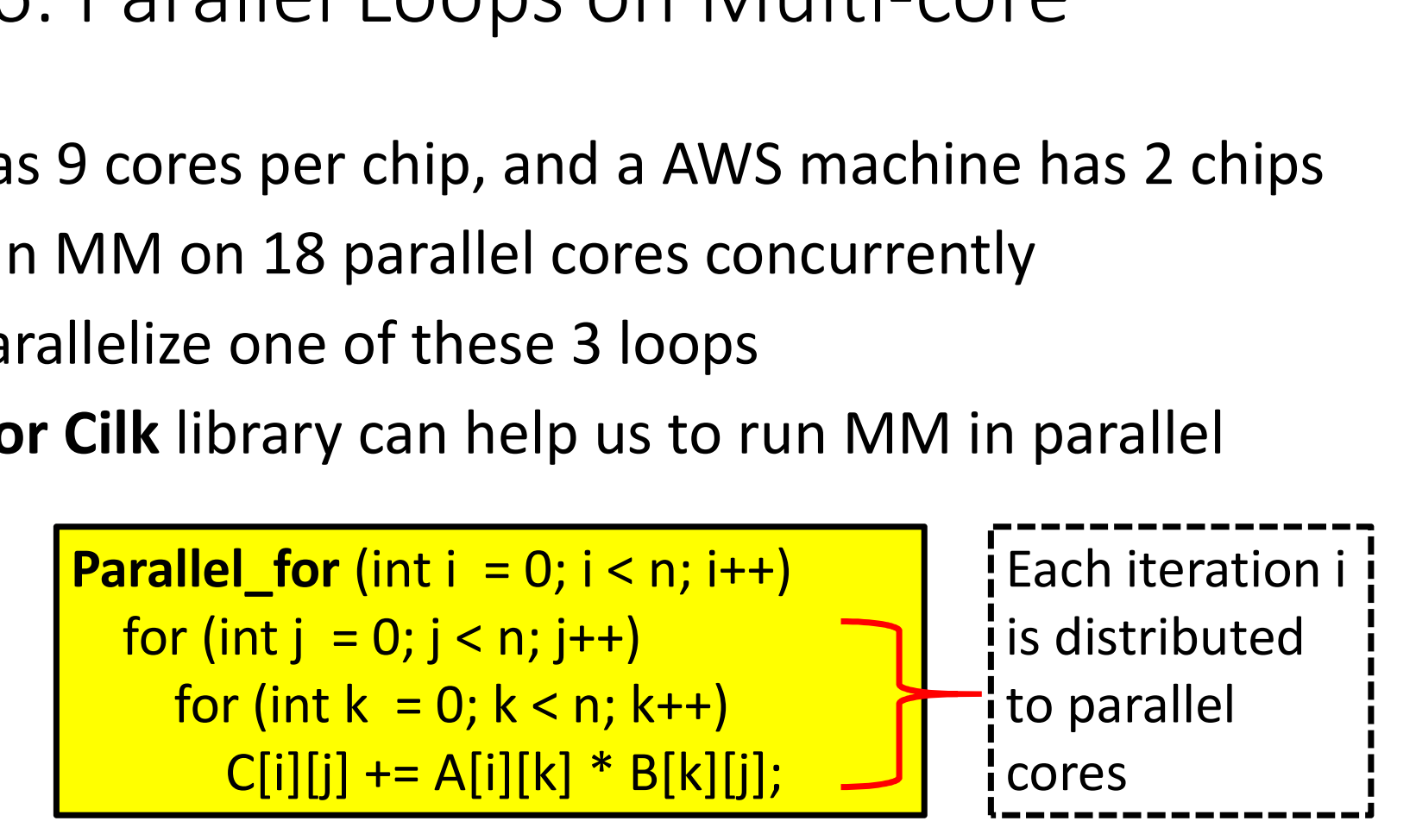

# Version 6: Parallel Loops on Multi-core Version 6: Parallel Loops on Multi-core<br>• Using parallel loops achieves ~ 18 X speed up on 18 cores<br>• Disclaimer: Not all code is so easy to parallelize effectively<br>• However, we still use 5% of peak performance so far !!

- 
- Disclaimer: Not all code is so easy to parallelize effectively
- However, we still use 5% of peak performance so far !!

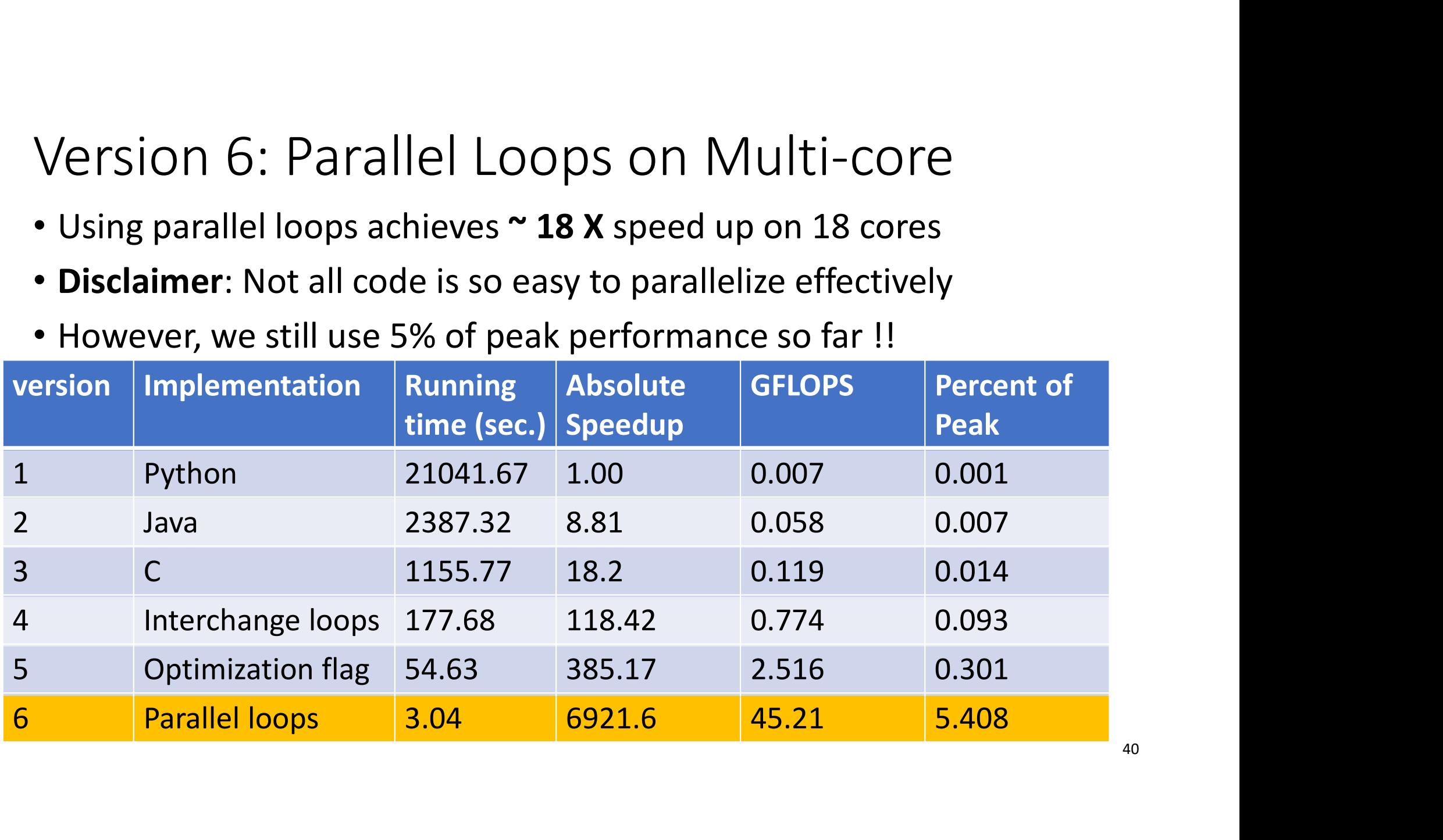

### Version 7: Tiling on Cache

- Restructure the computation to reuse data in the cache as much as possible
- How many memory accesses of fully compute 1 row of C?
	- 4096 x 1 = 4096 writes to C
	- 4096 x 1 = 4096 reads from A
	- 4096 x 4096 reads from B
	- 16,785,408 memory access in total

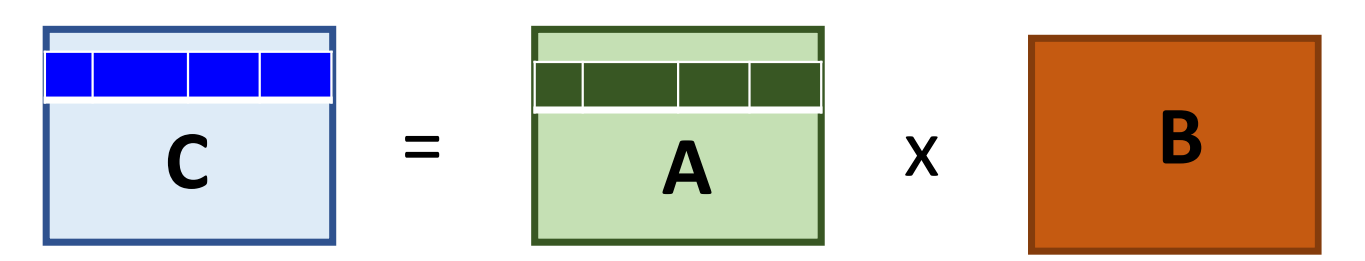

### Version 7: Tiling on Cache

- Partition data in blocks which are reused in the cache
- How many memory accesses to compute 64 x 64 block of C ?
	- 64 x 64 = 4096 writes to C
	- 64 x 4096 = 262,144 reads from A
	- 4096 x 64 = 262,144 reads from B
	- 528,384 memory accesses in total

$$
\begin{array}{|c|c|c|c|c|}\n\hline\nC & = & A & \times & B \\
\hline\n\end{array}
$$

### Tiled Matrix Multiplication Tiled Matrix Multiplication<br>
Parallel\_for (int ih = 0; ih < n; ih += s)<br>
Parallel\_for (int ih = 0; jh < n; jh += s)<br>
for (int kh = 0; kh < n; kh += s)<br>
of tiling block) affect iled Matrix Multiplication<br> **rallel\_for** (int in = 0; ih < n; ih += s)<br> **Parallel\_for** (int jh = 0; jh < n; jh += s)<br>
for (int kh = 0; kh < n; kh += s)<br>
for (int il = 0; il < s; ++ il)<br>
for the performance Example 1 Matrix Multiplication<br> **IIel\_for** (int ih = 0; ih < n; ih += s)<br> **IIel\_for** (int ih = 0; ih < n; ih += s)<br>
for (int kh = 0; kh < n; kh += s)<br>
for (int il = 0; il < s; ++ il)<br>
for (int kl = 0; kl < s; ++ kl)<br>
for Matrix Multiplication<br>
I\_for (int ih = 0; ih < n; ih += s)<br>
IIeI\_for (int jh = 0; jh < n; jh += s)<br>
(int kh = 0; kh < n; kh += s)<br>
for (int il = 0; il < s; ++ il)<br>
for (int kl = 0; kl < s; ++ kl)<br>
for (int il = 0; jl < s; for (int  $kl = 0$ ;  $kl < s$ ; ++ kl) trix Multiplication<br>
int ih = 0; ih < n; ih += s)<br>
r (int jh = 0; ih < n; kh += s)<br>
h = 0; kh < n; kh += s)<br>
(int kl = 0; kl < s; ++ il)<br>
(int kl = 0; kl < s; ++ kl)<br>
for (int jl = 0; jl < s; ++ kl)<br>
(ih + il][jh + jl] += Fix Multiplication<br>  $\begin{array}{l}\n\text{in } 0; \text{ in } < n; \text{ in } + = s) \\
\text{in } \text{in } jh = 0; \text{ jh} < n; \text{ jh} + = s)\n\end{array}$ <br>  $\begin{array}{l}\n\text{in } \text{in } < n; \text{ kh} + s \\
\text{in } < n; \text{ kh} + s\n\end{array}$ <br>  $\begin{array}{l}\n\text{in } < s; + + \text{ il} \\
\text{in } < s; + + \text{ il} \\
\text{in } < s; + + \$ The value of s (the size of tiling block) affect the performance. Tiling block size Running time (s) 4 6.74 8 2.76

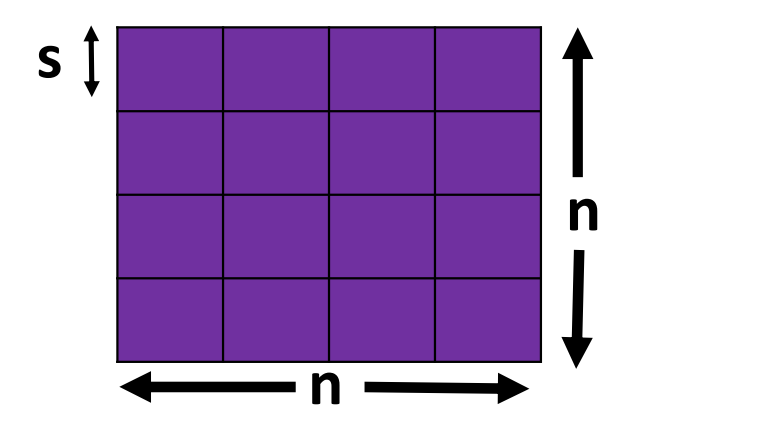

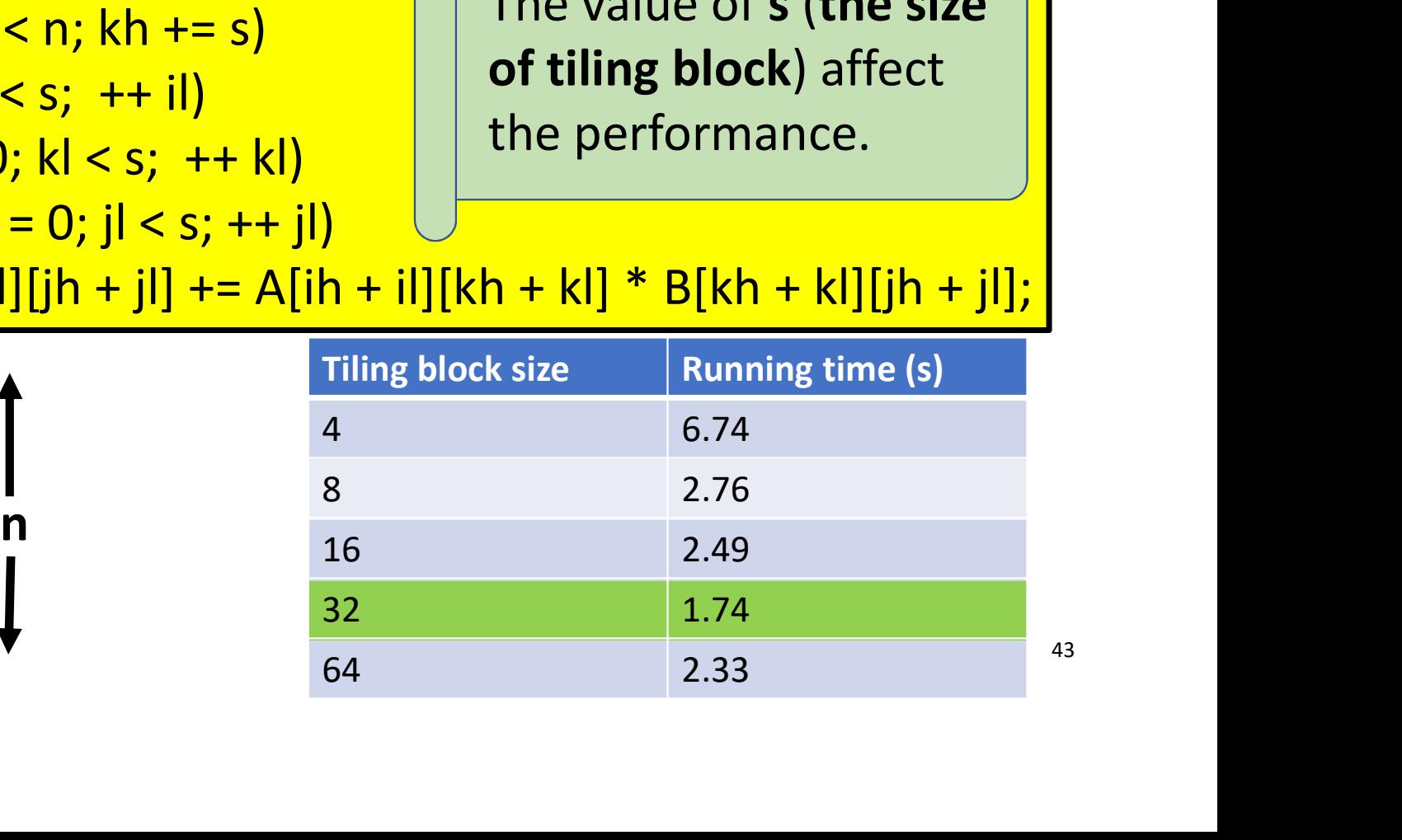

### Version 7: Tiling

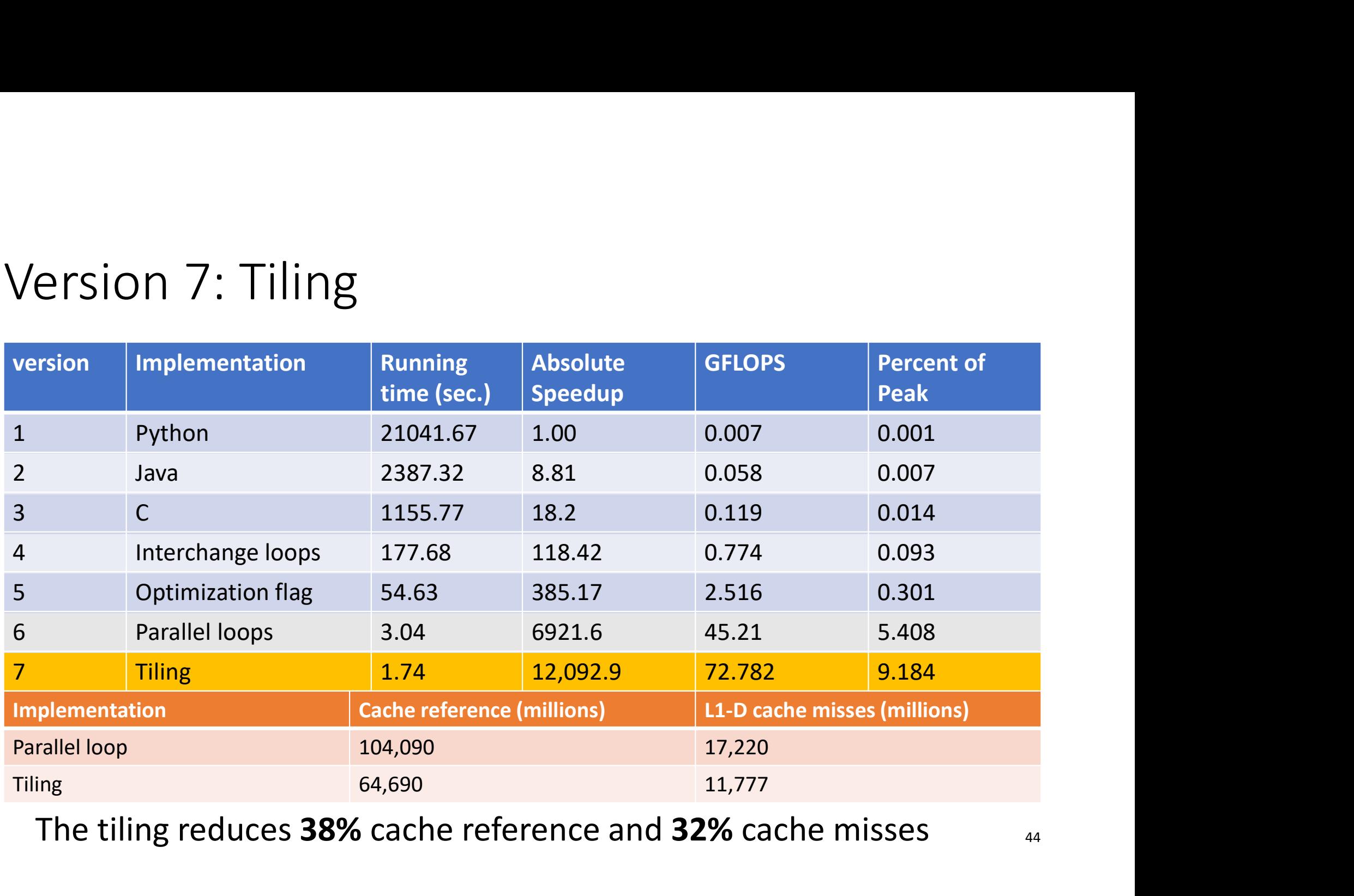

The tiling reduces 38% cache reference and 32% cache misses

### Further Optimization

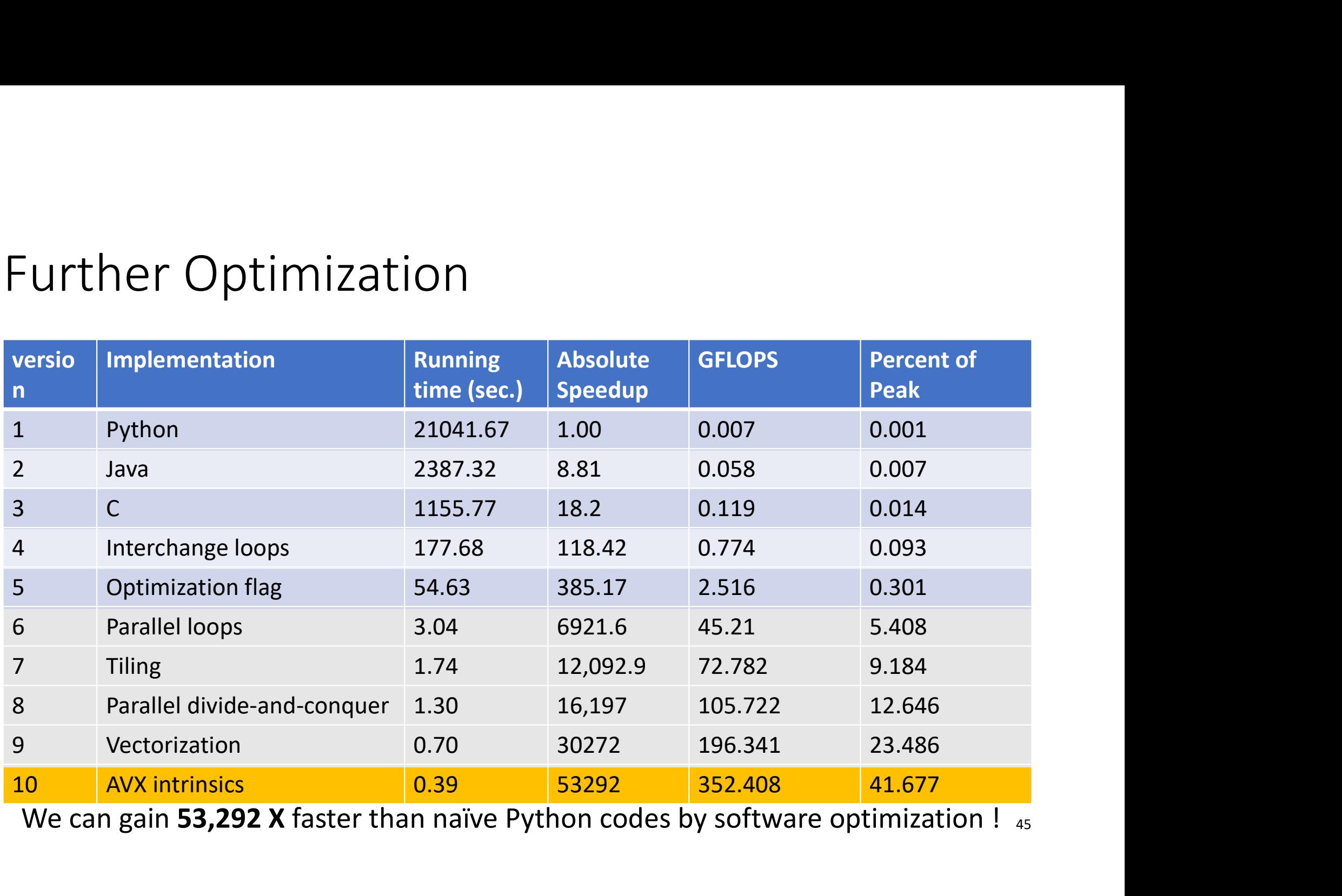

45 We can gain 53,292 X faster than naïve Python codes by software optimization ! 45

### What's Left ?

- Transistors not getting much better
- Power budget not getting much higher
- One inefficient processor/chip to N efficient processors/chip
- Only path left is Domain Specific Architectures
	- Just do a few tasks, but extremely well

Speed up Machine Learning through Domain-Specific Accelerator

### Uncover Your Brain

2400 kcal/24 hr = 100 kcal/hr = 27.8 cal/<br>sec = 116.38 J/s = 116 W<br>20% x 116 W = 23.3 W 2400 kcal/24 hr = 100 kcal/hr = 27.8 cal/<br>sec = 116.38 J/s = 116 W<br>20% x 116 W = 23.3 W<br>es different areas (accelerators) 2400 kcal/24 hr = 100 kcal/hr = 27.8 cal/<br>sec = 116.38 J/s = 116 W<br>20% x 116 W = 23.3 W<br>es different areas (accelerators)

- The human-being brain comprises different areas (accelerators)
- An adult brain only consumes about 23 W a day !! (Yang)

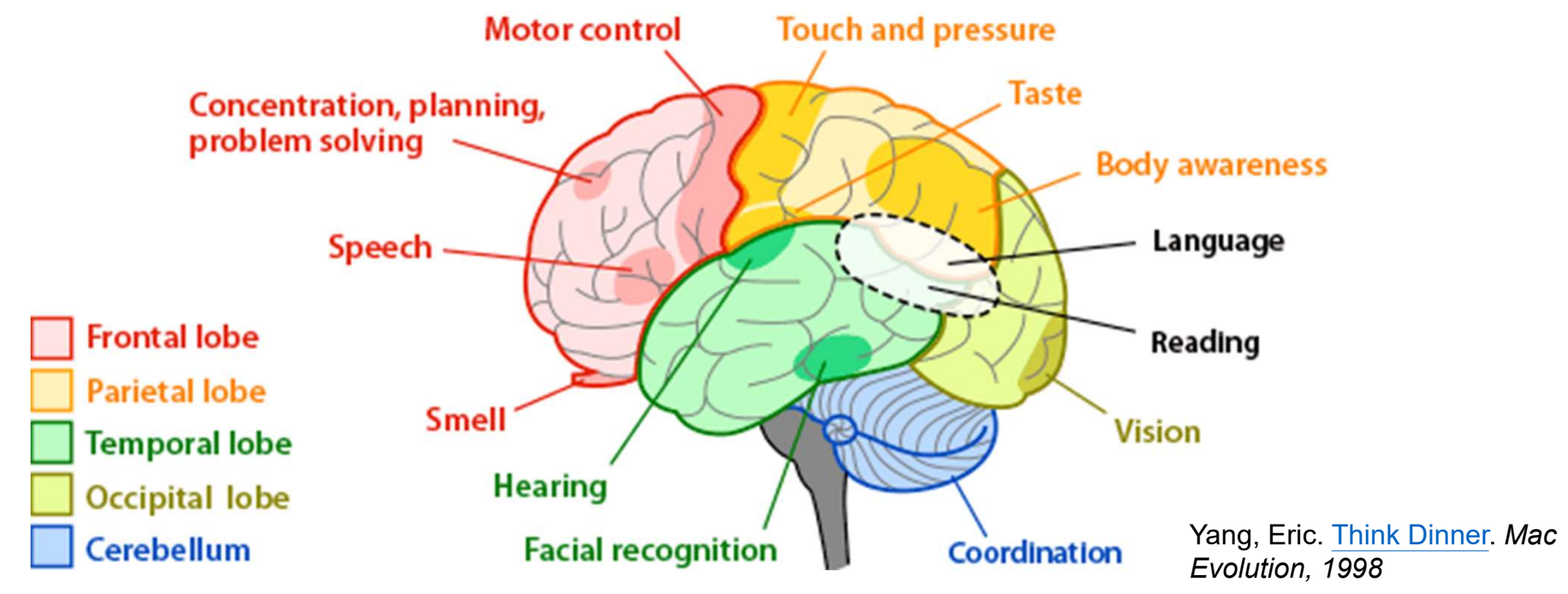

https://askabiologist.asu.edu/sites/default/files/resources/articles/nervous\_journey/brain-regions-areas.gif <sup>48</sup>

### Learn from Human Being's Brain

### • Designing "Accelerators" to boost up Machine Learning

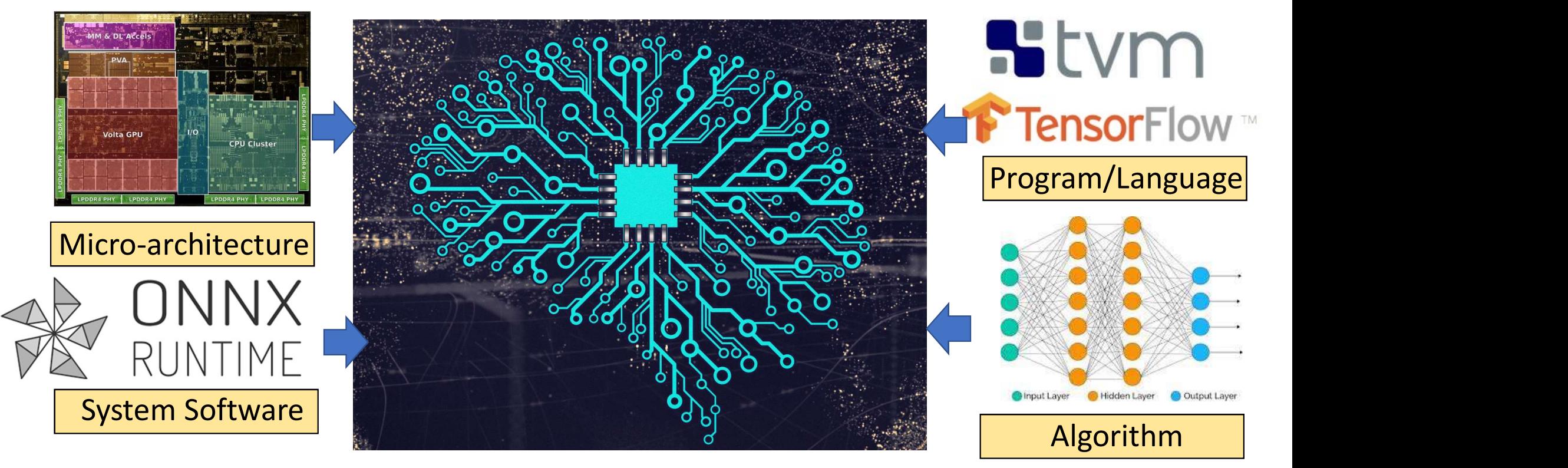

https://upload.wikimedia.org/wikipedia/commons/2/27/Artificial\_Neural\_Network\_with\_Chip.png

### Domain Specific Architecture (DSAs)

- Achieving higher performance by tailoring characteristics of domain applications to the architecture
	- Need domain-specific knowledge to work out good DSAs
	- Domain Specific Languages (DSLs) + DSAs (not strict ASIC)
	- Specialize to a domain of many applications
- Examples
	- GPU for computer 3D graphics, virtual reality
	- Neural processing unit (NPU) for machine learning
	- Visual processing unit (VPU) for image processing

### Domain Specific Languages (DSL)

- DSLs target specific operations on a domain of applications
- Need vector, matrix or sparse matrix operations
- DSLs tailors for these operations
	- OpenGL, TensorFlow, Halide
- Compilers are important if DSLs are architecture-independent
	- Translate, schedule, map ISAs to right DSAs

### Where is Domain-Specific Accelerators

Domain-specific

SDRAM Interface

• Domain-Specific Accelerators are everywhere

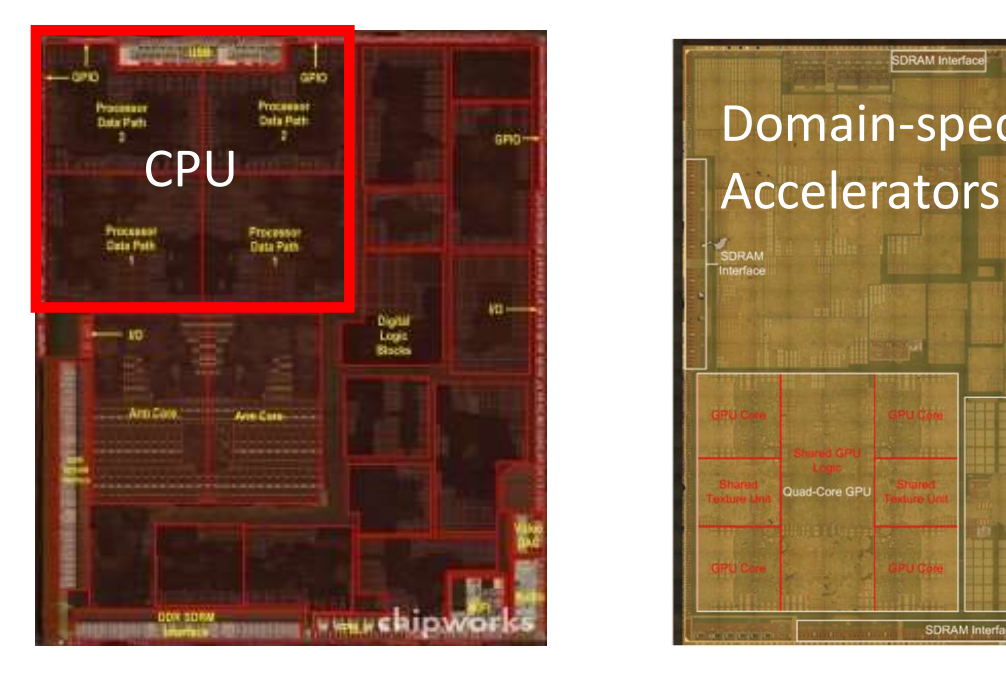

2010 Apple A4 65 nm TSMC 53 mm2

2014 Apple A8 20 nm TSMC 89 mm2 28 accelerators 4 accelerators **4** accelerators **1999** accelerators **1999** https://edge.seas.harvard.edu/files/edge/files/alp.pdf

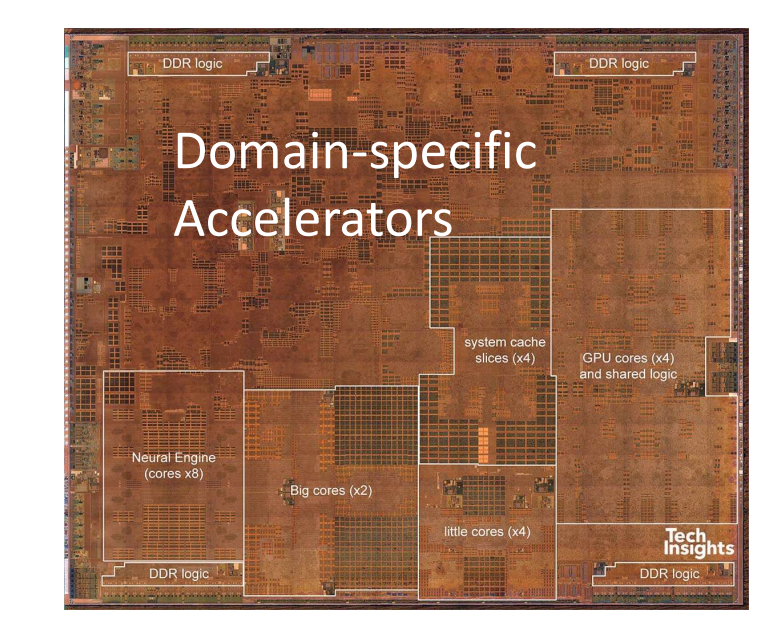

2019 Apple A12 7 nm TSMC 83 mm2 42 accelerators 52

### Why DSAs can win?

- More effective parallelism for a specific domain
	- SIMD vs. MIMD
	- VLIW vs. Speculative, out-of-order
- More effective use of memory bandwidth
	- User controlled vs. caches
- Eliminate unneeded accuracy (Quantization)
	- Lower FP/INT data precision (32 bit integers -> 8 bit integers)
- Increase the hardware utilization
	- Reduce the idle time on pipelining and LD/ST

### What is GPU?

- GPU = Graphics Processing Units
- Accelerate computer graphics rendering and rasterization
- Highly programmable (OpenGL, OpenCL, CUDA, HIP etc..)
- Why does GPU use GDDR memory?
	- DDR RAM -> low latency access, GDDR RAM -> high bandwidth

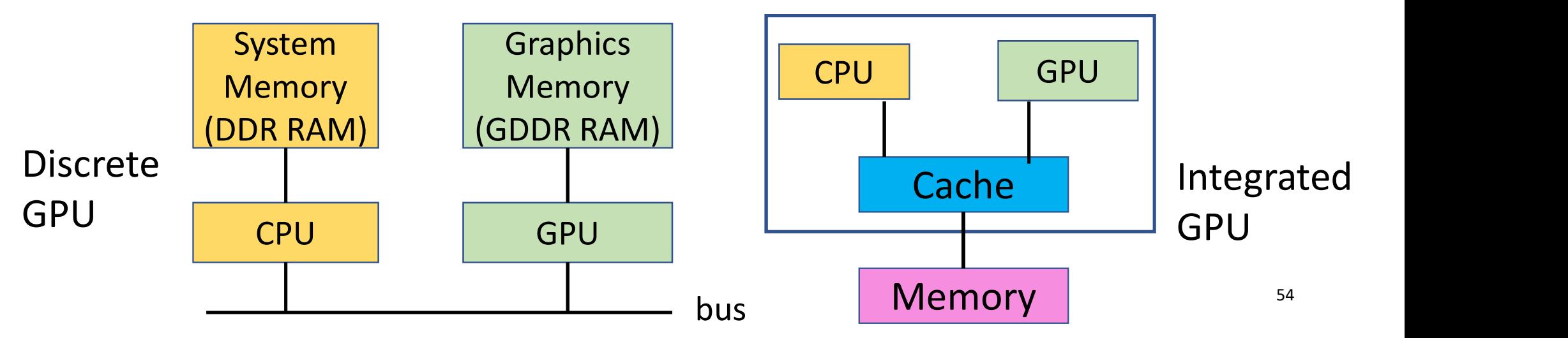

### CPU vs GPU Training Time Comparison

- Normalized Training time on CPU and GPU (CPU has 16 cores, 32 threads)
- Why the model training on GPUs is much faster than on the CPU?

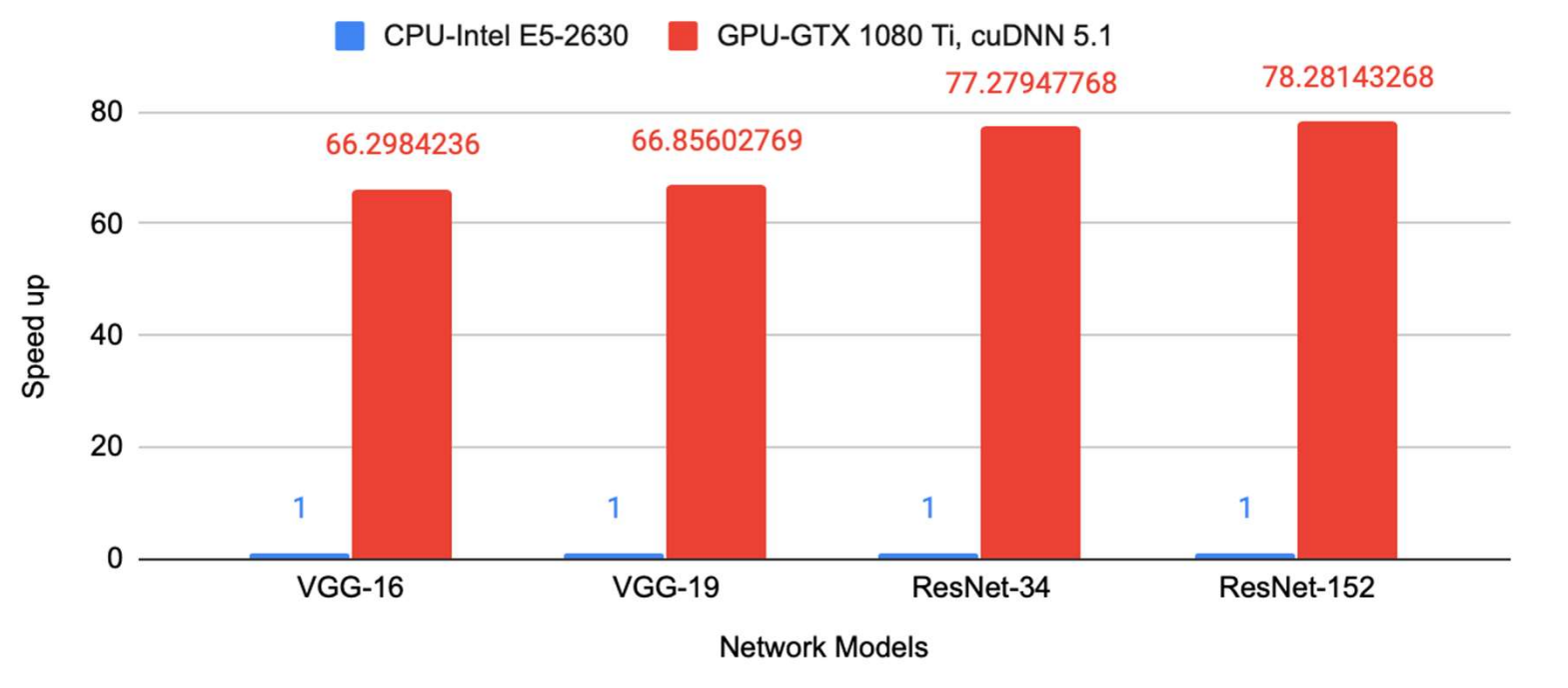

<sup>55</sup> https://github.com/jcjohnson/cnn-benchmarks

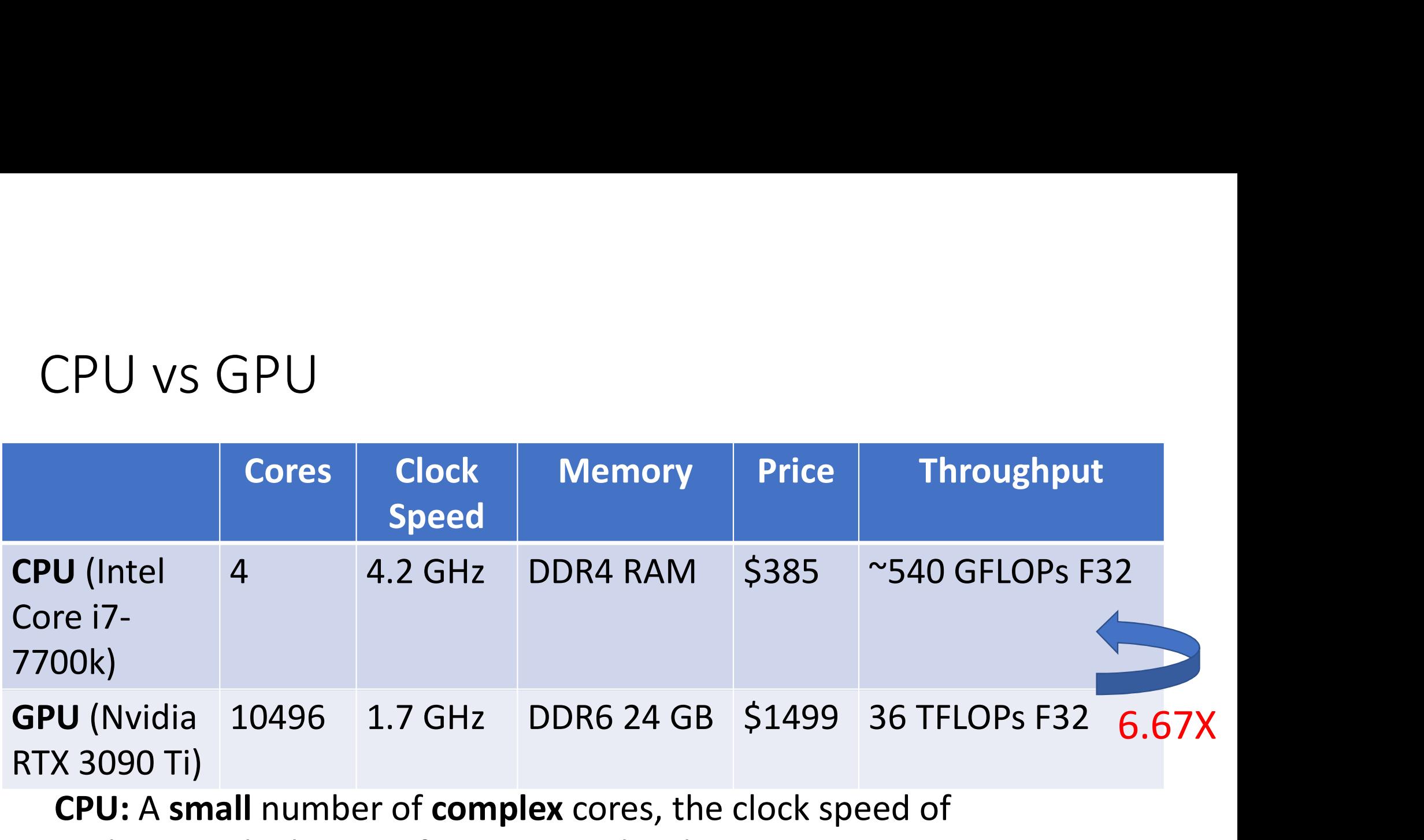

CPU: A small number of complex cores, the clock speed of each core is high, great for sequential tasks GPU: A large number of simple cores, the clock speed of each core is low, great for parallel tasks

### Why do we use GPU for computing ?

- What is difference between CPU and GPU?
	- GPU uses a large portion of silicon on the computation against CPU
	- GPU (2nJ/op) is more energy-efficient than CPU (200 pJ/op) at peak performance
	- Need to map applications on the GPU carefully (Programmers' duties)

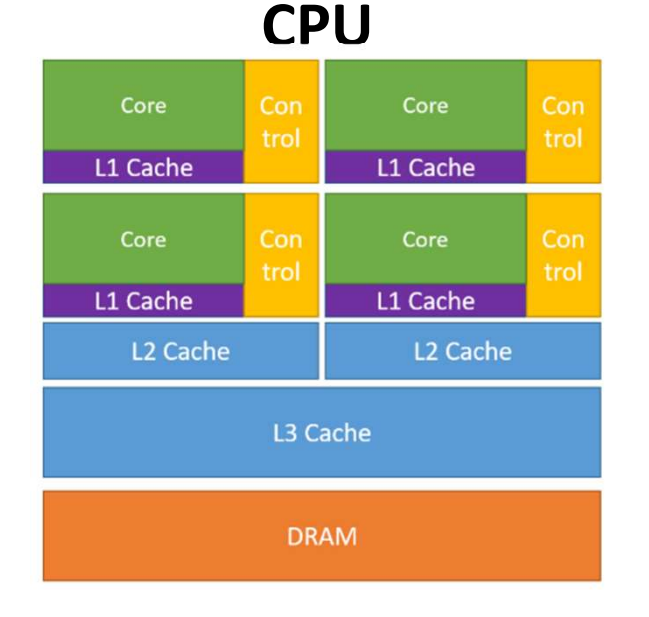

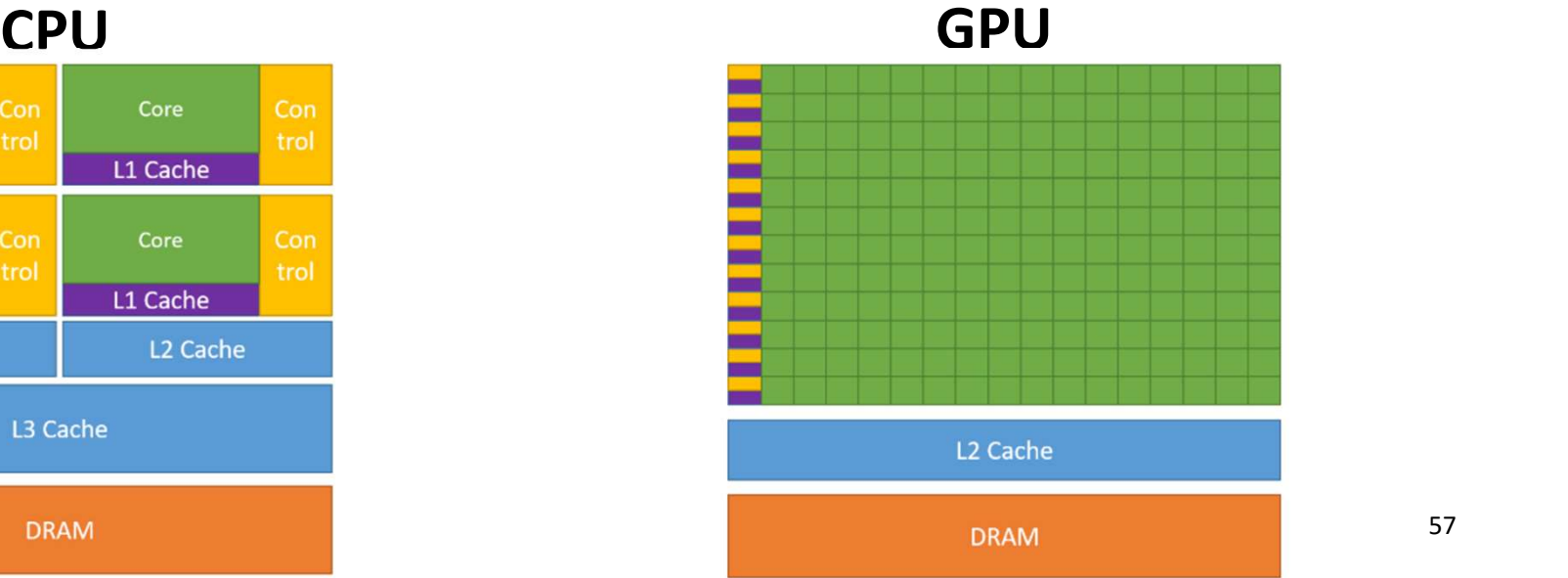

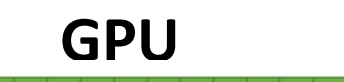

### What is Tensor Core on GPU?

• Execute 4 x 4 x 4 matrix multiplication and addition in one cycle  $(D = A \times B + C)$ 

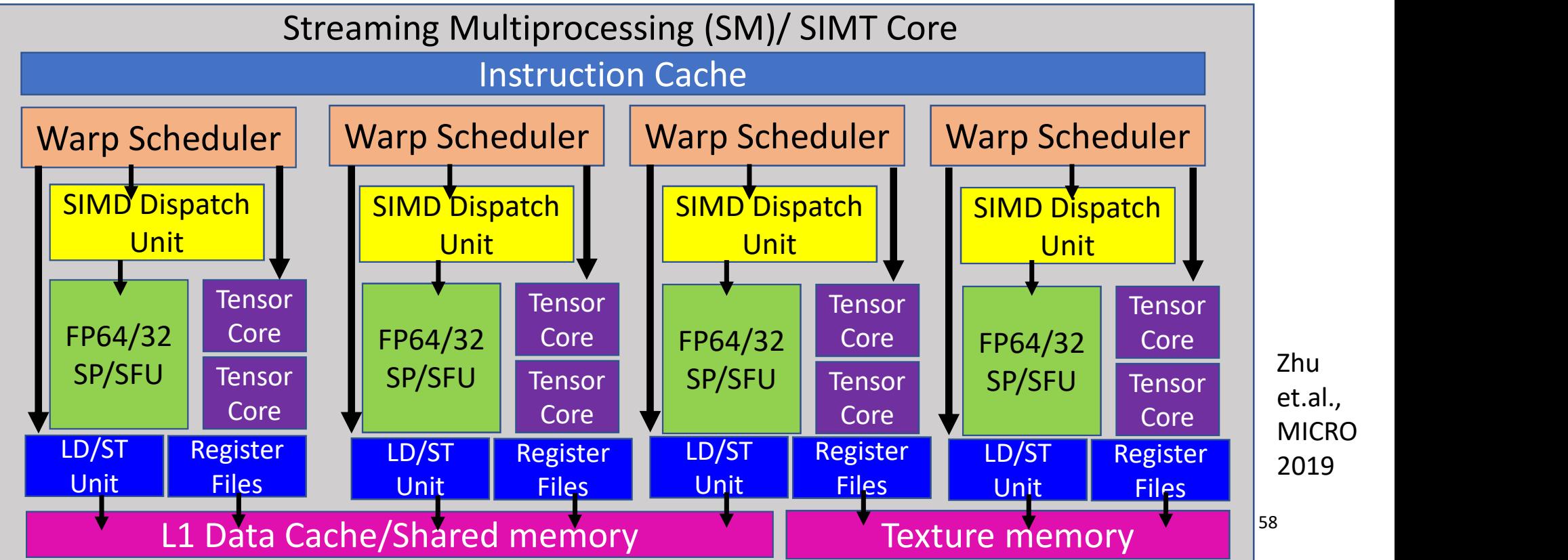

### Why do we need Tensor Core on GPUs ?

- Higher throughput for GEMM ?
	- A CUDA (SIMT) core offers 1 single precision multiply-andaccumulate operation per GPU cycle
	- Tensor core can multiply two 4 x 4 F16 matrices and add the multiplication product F32 matrix per GPU cycle
	- Tensor core can achieve 125 Tflops/s vs 15.7 Tflops/s for the single precision operation
	- Domain-specific Accelerator within the GPU

# Story in Tensor Processing Unit (TPU) Story in Tensor Processing Unit (TPU)<br>• If people use DNN speech recognition service 3 mins per day<br>• Need to double Google's data center to meet this requirement<br>• Why not quickly a customized ASIC for inference ?<br>• Need

- If people use DNN speech recognition service 3 mins per day
- Need to double Google's data center to meet this requirement
- - Need to 10 X faster than GPUs
	- Must run existing apps developed for CPUs and GPUs
- Very short development time on TPU
	- Only take 15 months for architecture and compiler invention, hardware design, build, test, deploy

### Details in TPU v1

- The Matrix Unit: 64K (256 x 256<br>8 bit INT multiply-accumulate Details in TPU v1<br>
• The Matrix Unit: 64K (256 x 256<br>
8 bit INT multiply-accumulate<br>
• Peak: 92T ops = 65536 x 2 x 700<br>
MHz clock rate<br>
• 4 MiB of 32-bit Accumulator<br>
• Hardware activation logics<br>
• Hardware activation lo
- Peak: 92T ops = 65536 x 2 x 700  $\blacksquare$
- 4 MIB of 32-bit **Accumulator**<br>collects 16 bit products
- Hardware activation logics
- 2.4 MiB on-chip Unified Buffer (Intermediate results)
- $3.5$  X as much on-chip memory vs GPU
- 8 GiB off-chip weight DRAM

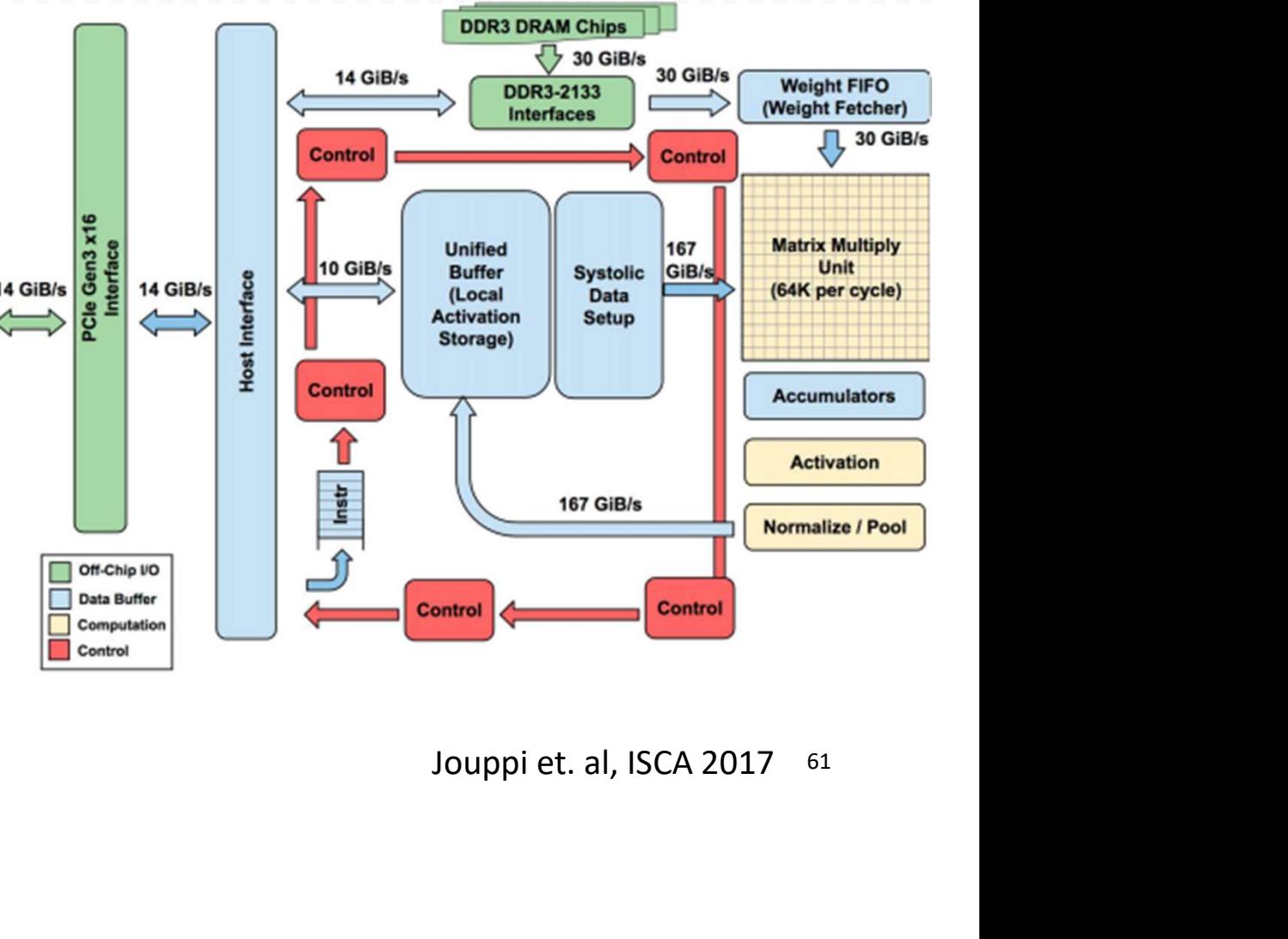

### Performance Comparison

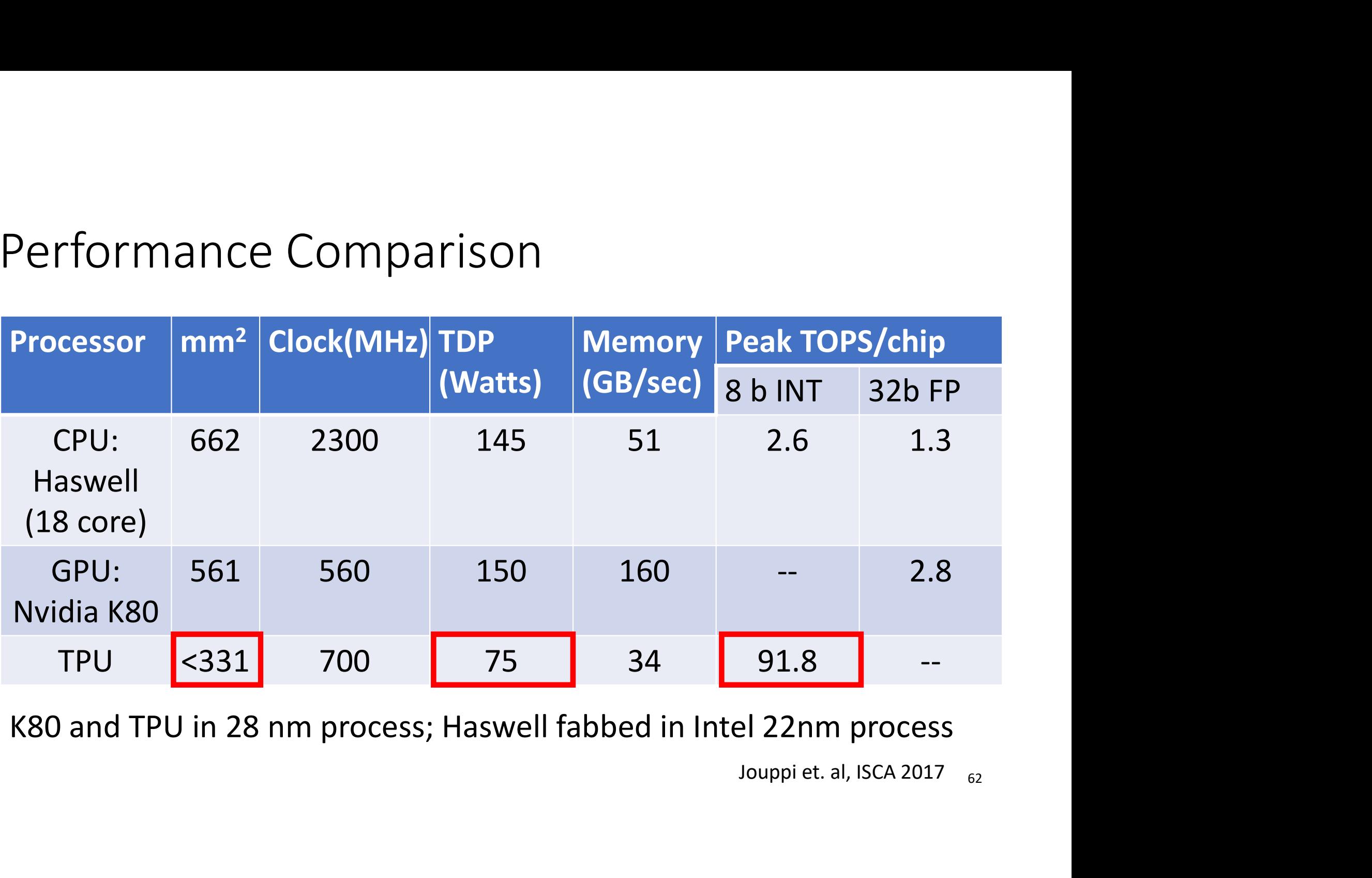

62

### Why TPU can Win?

- Large matrix multiply unit
- Substantial software-controlled on-chip memory
- Data Quantization (8-bit INT)
- Parallelism on the hardware instead of Thread-level parallelism on GPUs
- What else ?

### My Research Work

Introducing Myself

- Lecturer: Tsung Tai Yeh
- E-mail: ttyeh@cs.nctu.edu.tw Eventy of the Computer of the Computer of the Computer of the Computer of the Computer of the Computer architecture
	-
	- Research topics:
		- Computer architecture
		- Computer systems
		- Memory and storage systems
		- Domain-specific accelerators (GPU, Neural Processing Units)

### "Hiring graduate and under-graduate students"

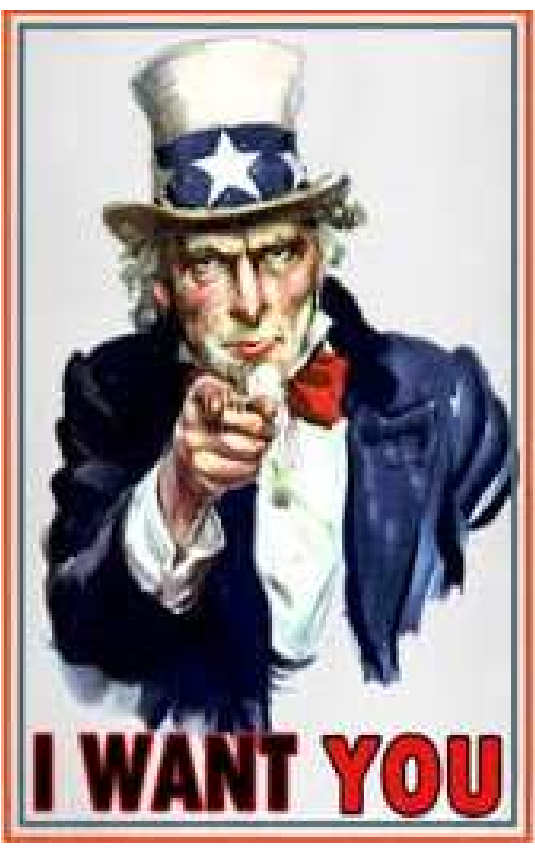

### My Research Work

- Performance Engineering
	- How to accelerate your applications by using software + hardware techniques ?

### Computer Architecture (Expanded view) Hardware-Software Co-Design (Algorithms to Devices)

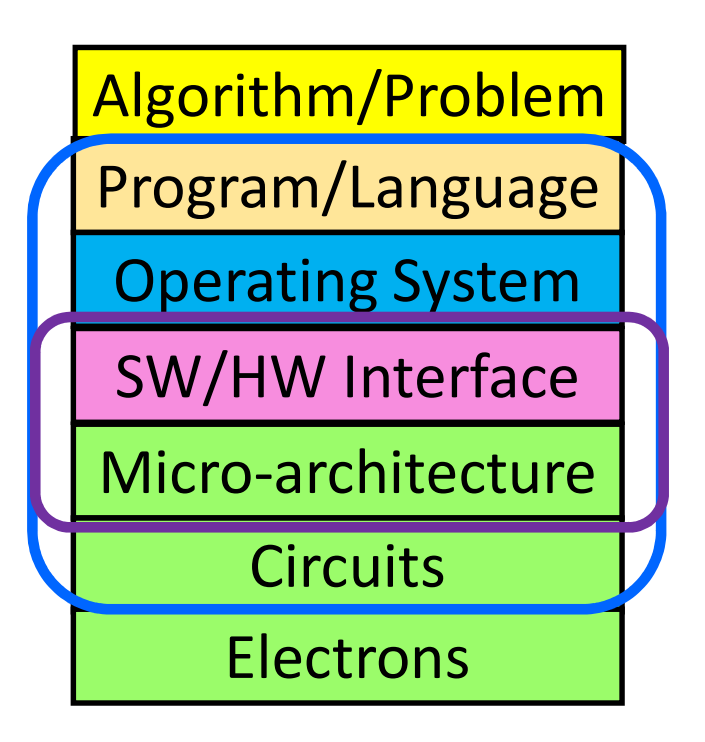

### Computer Architecture (Narrow view) Specialize on designs of SW/HW inference and Micro-architecture

### Conclusion

- Speed up "machine learning"
- Need Software Opt. + Accelerator
- Sky is the limit
- May you have a beautiful mind to explore the beautiful future
- ttyeh@cs.nctu.edu.tw

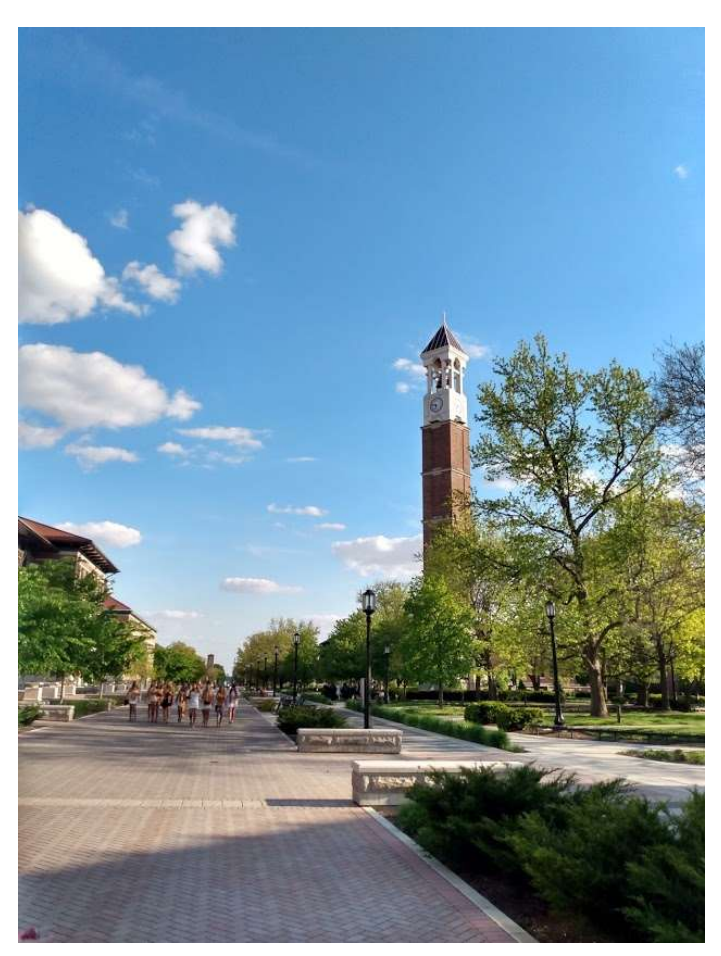

## Thank You!! Q & A